Made in the U.S.A. Fabrique aux Etats-Unis Hecho en E.E.U.U.

## **Strathmore Artist Papers**

A division of Pacon Corporation Neenah, WI 54956

www.strathmoreartist.com @ and <sup>m</sup> used under license from Mohawk Fine Papers Inc. ® et ™ utilisés sous licence de Mohawk Fine Papers Inc. @ y <sup>mi</sup> usadas de acuerdo con licencia de Mohawk Eine Papers loc.

## 400 Series | Best

## Série 400 | Meilleur Serie 400 | El mejor

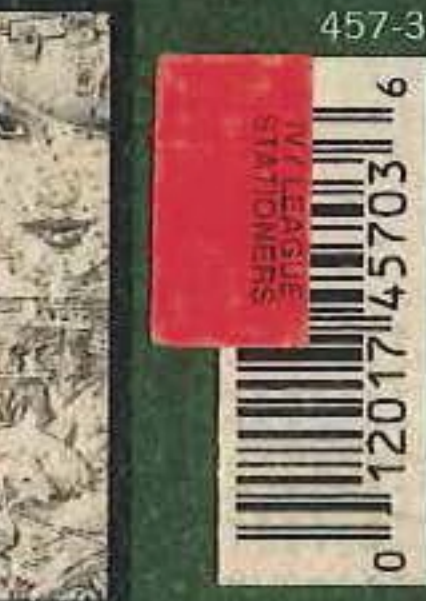

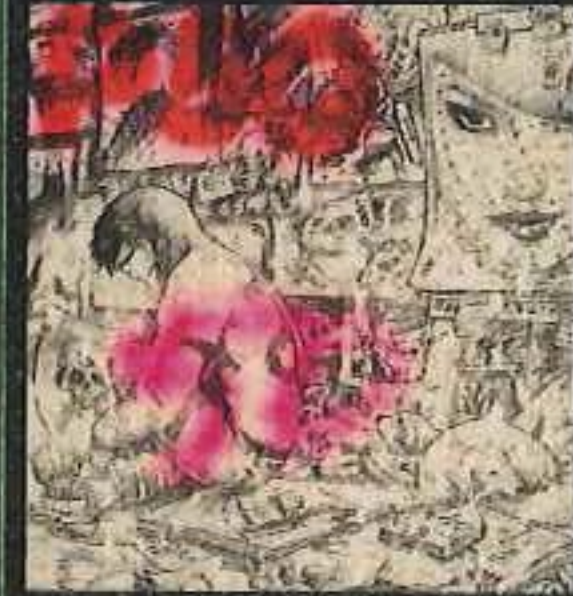

Tommy Castillo **(9)** Strathmore ketc

Recycled sketch paper tine tooth surface Papier à croquis recyclé surface fine Papel reciclado para boceto superficie dentada suave Acid free. 30% post-consumer fiber. For dry media.

Sans acide. 30% de fibres recyclées. Pour médias secs. Sin ácido. 30% de fibra después del consumo. Para medios en seco.

100 sheets, feuilles, hojas 3.5 in. x 5 in. (8.9 x 12.7 cm) 60 lb. (89 g/m<sup>2</sup>)

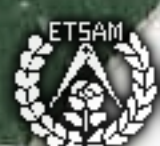

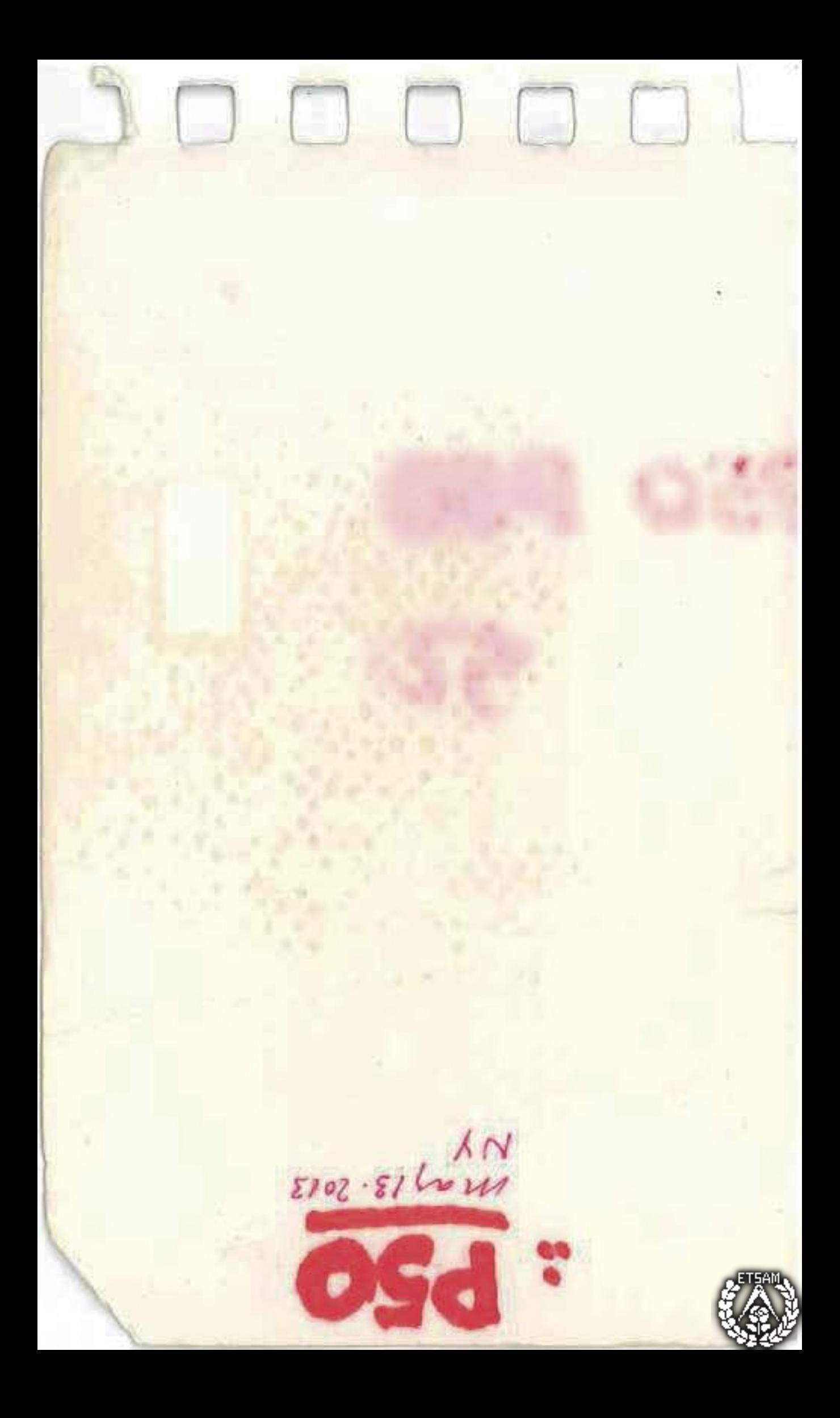

Oqueves 6 junio 2013. Lon las 3° pm en ATOCHA. wir Alvie Lalealey 4th, f.a. D. todo demandelo bien. Acabo en comer un entect + neludo + café. (concerantoro) A tren face a la 414  $305$   $20$   $48$ Dta Bin

Ottez le 8 de puis de 2013. / en casea

MA 鄾 SOUTBRA<br>OMBRE  $2013$ . SHADOW k., stephane.burlat@pm VEAS L'OUIBRE e<br>a  $P_{\text{eff}}$ ď J encontraz  $-87$ 100001 el salonde sadapl 02 3  $\Rightarrow$ 

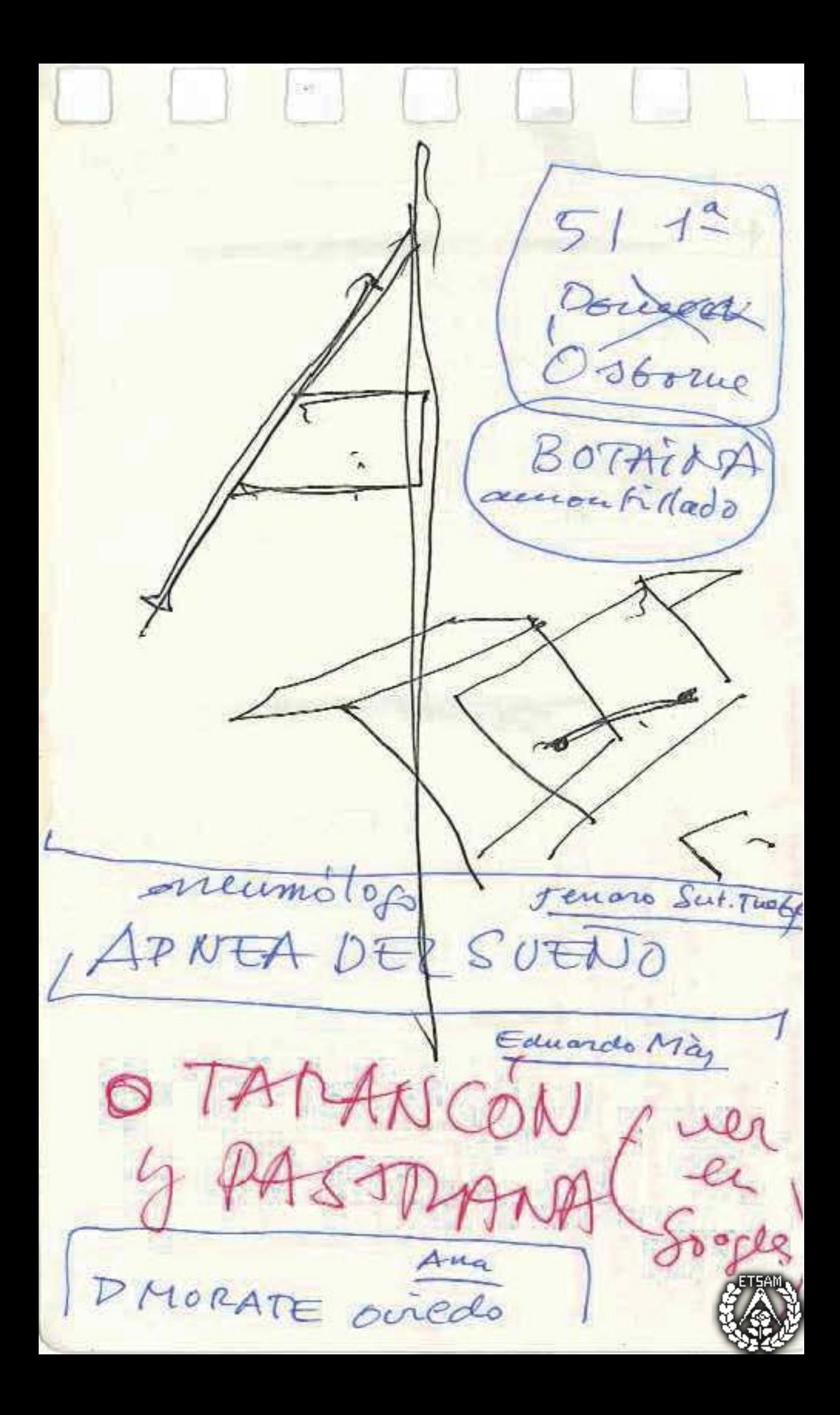

 $11A$  $\mathbb{E}$ P. 6000 of  $\sqrt{2}$ > Lecho comme : Performe fecture. Mapotenaie (1)

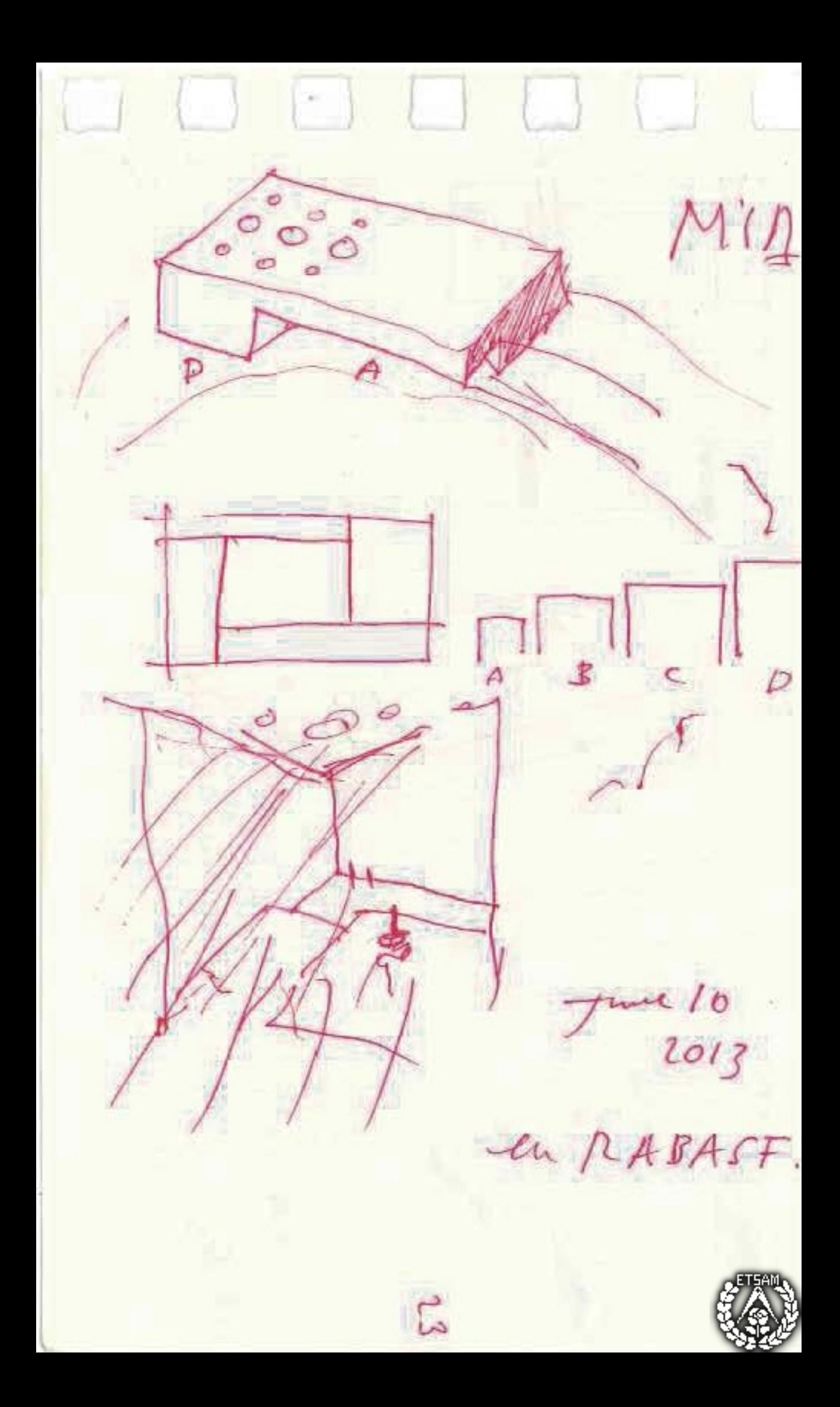

 $M\overline{M}$  $\overline{\mathcal{L}}$ 3 4 invela / Level 1  $al +$ ancho  $44$  $10u$  $1 -$ 4 altos/lighty  $2 - 12u$  $\epsilon$ 5 3  $-14u$ 8  $\mathfrak{c}_1$  $-16u$  $10$ ligh. wide

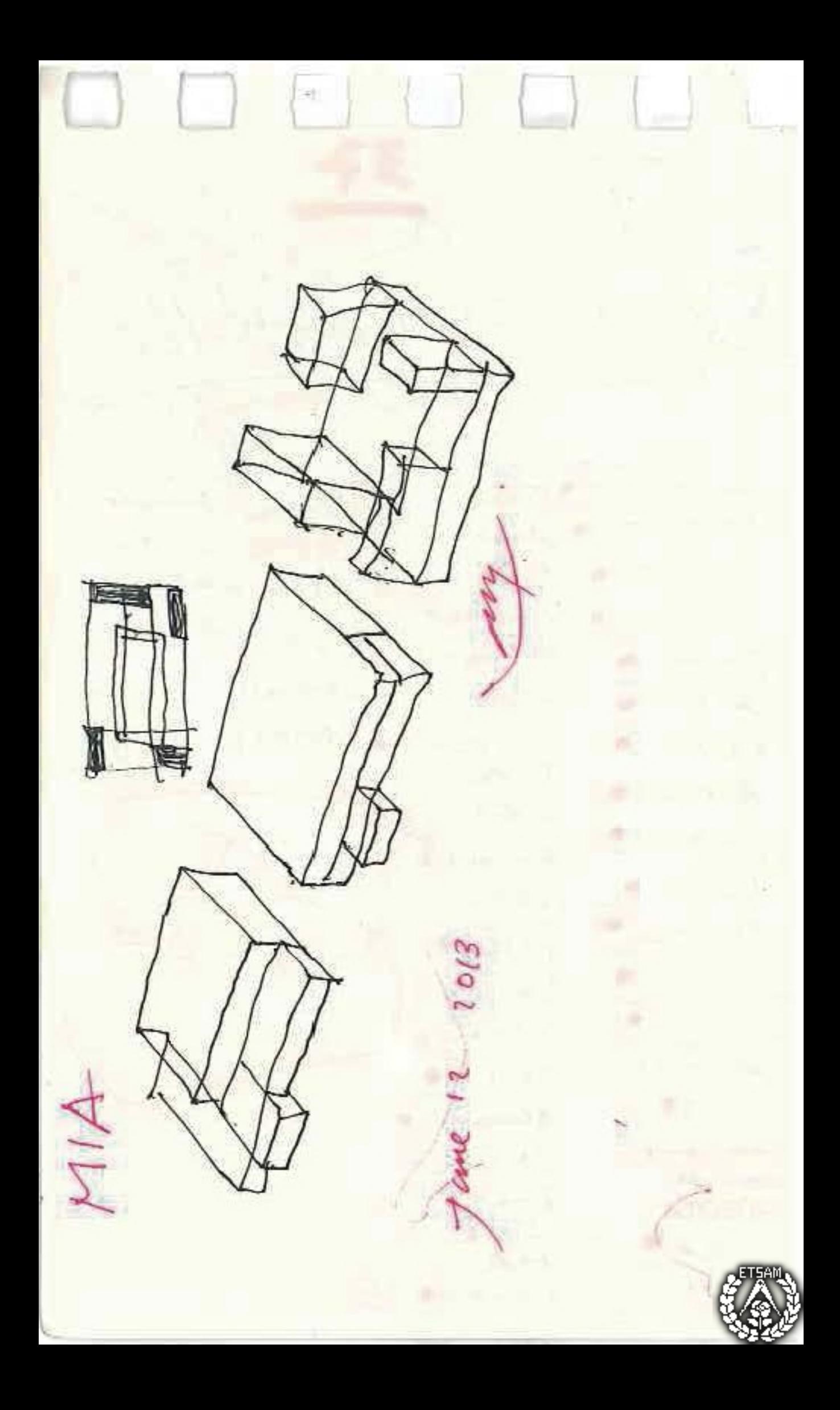

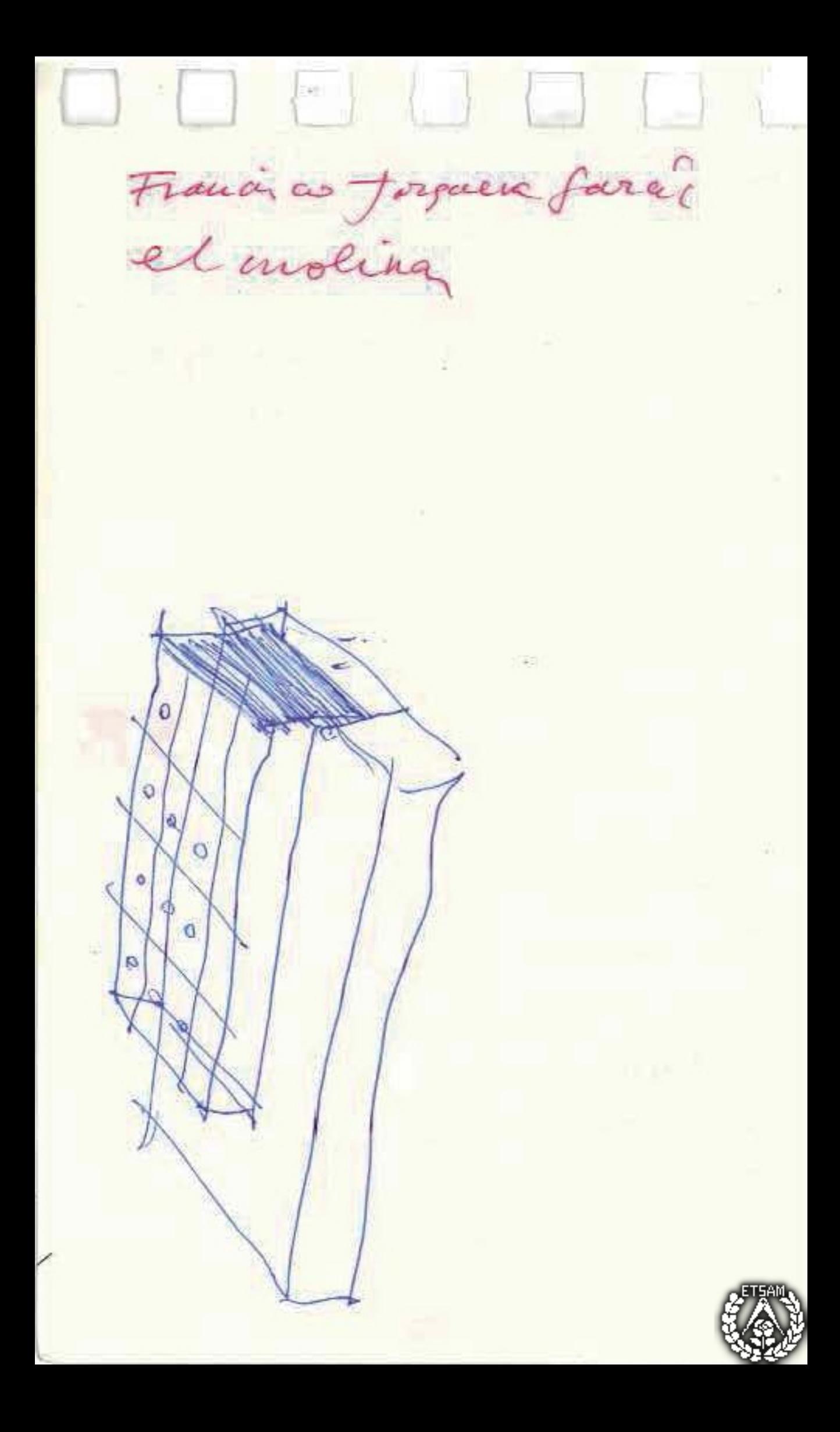

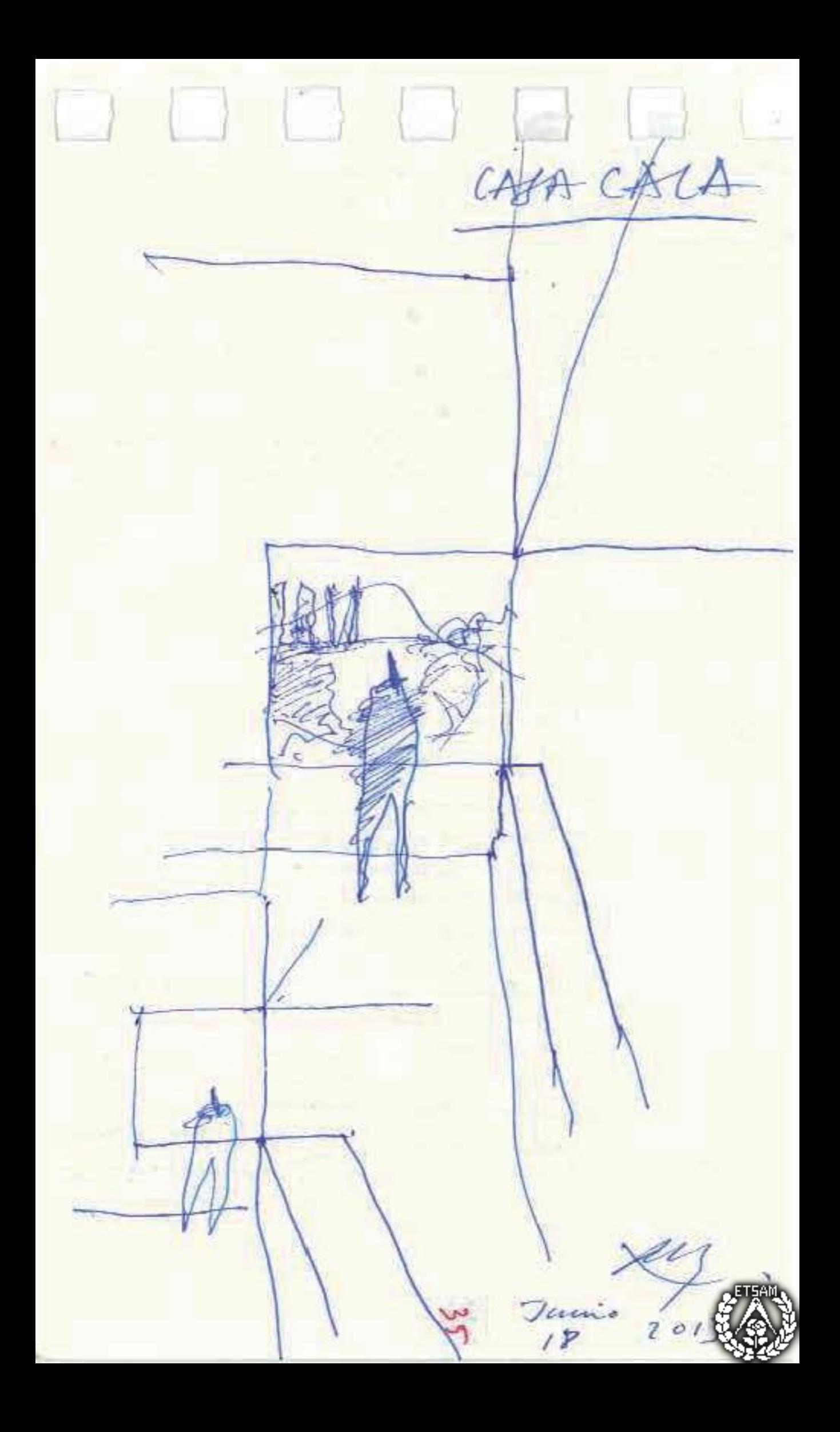

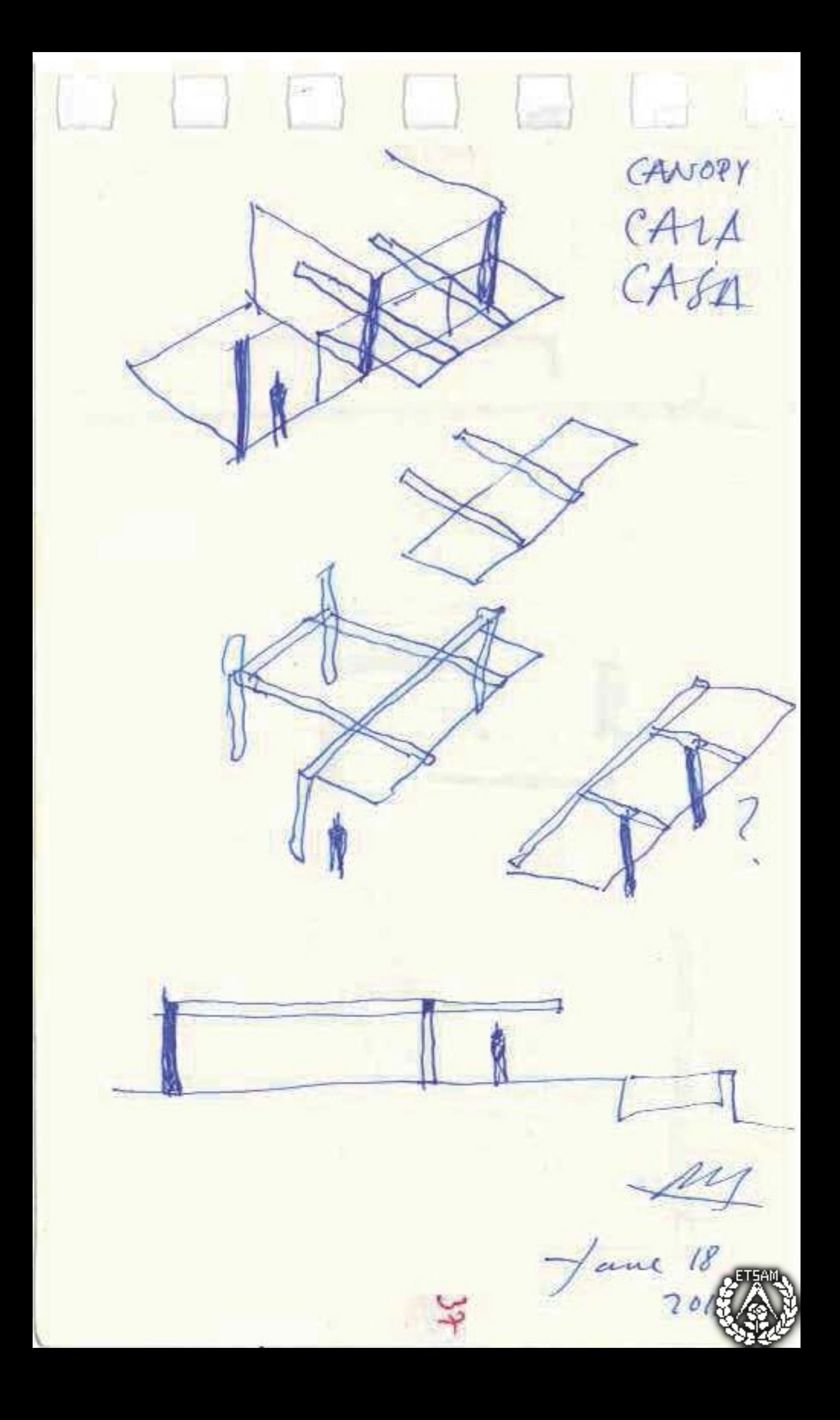

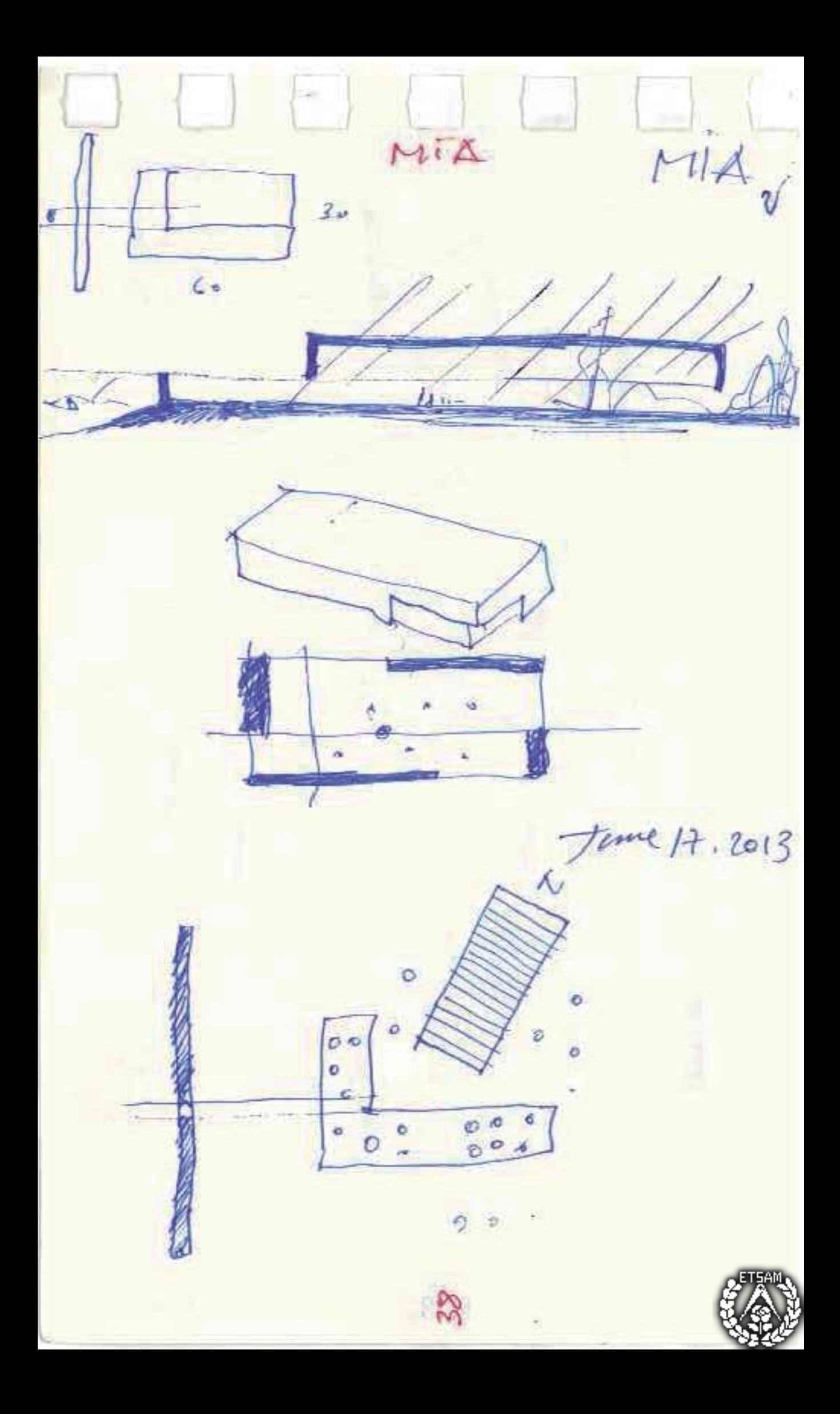

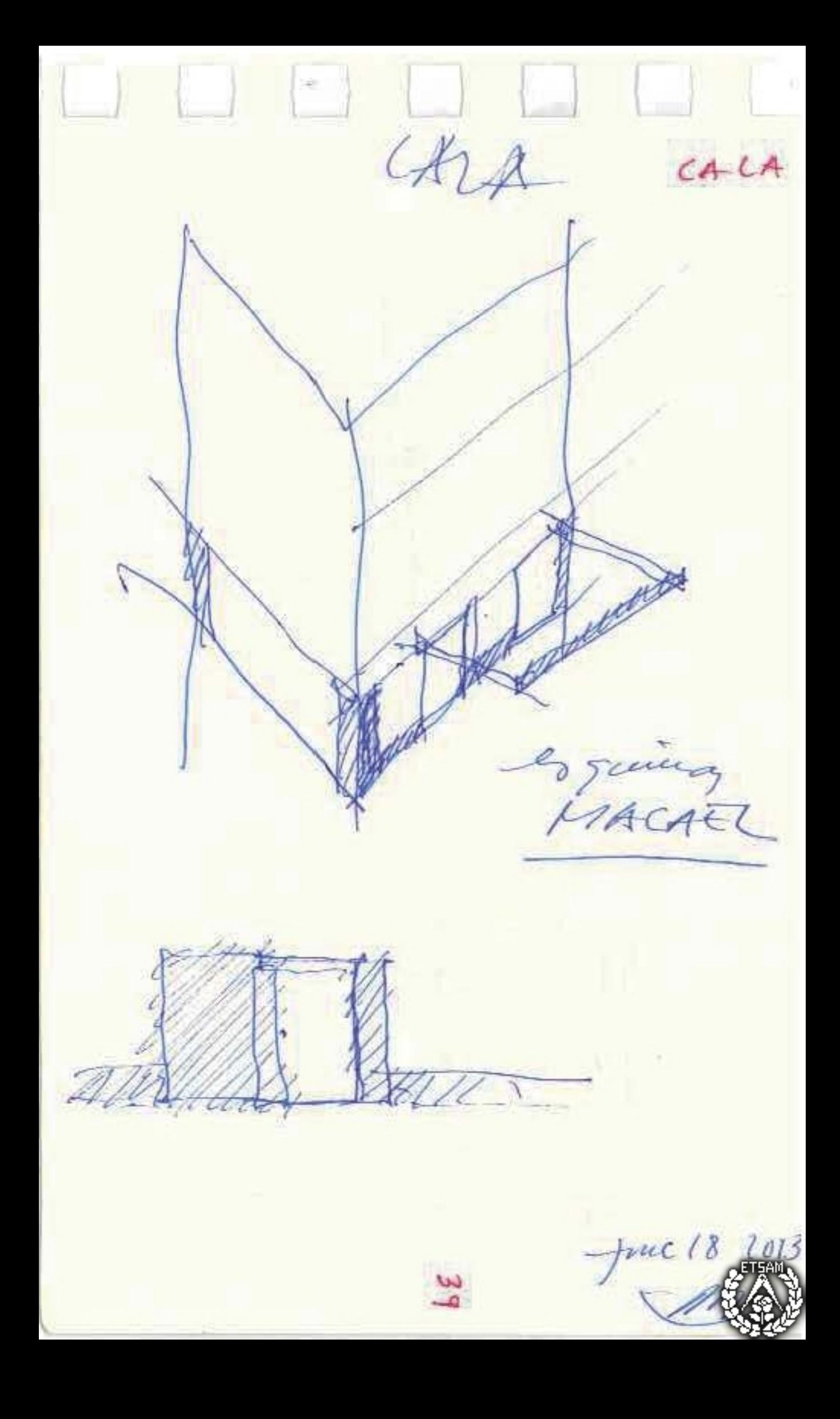

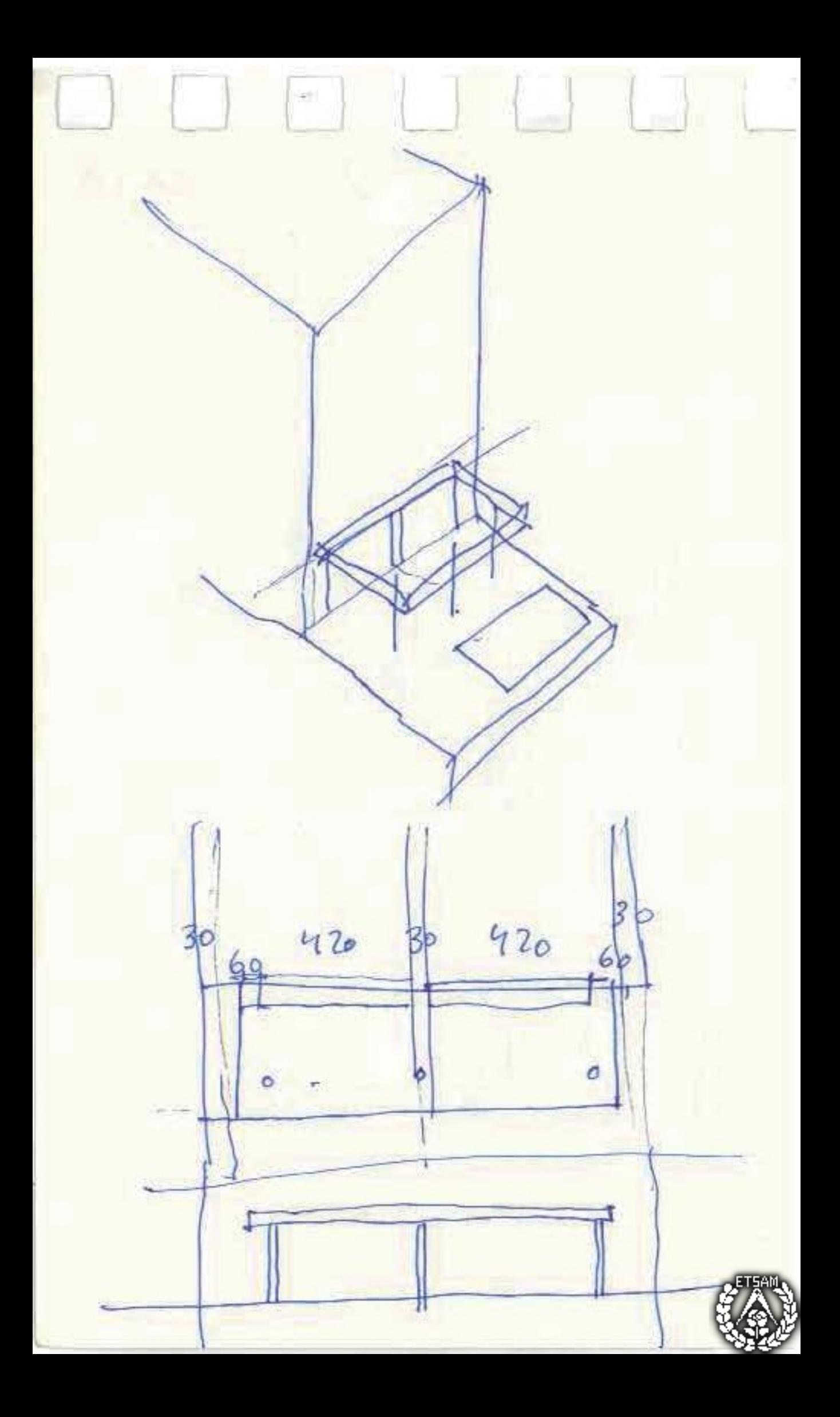

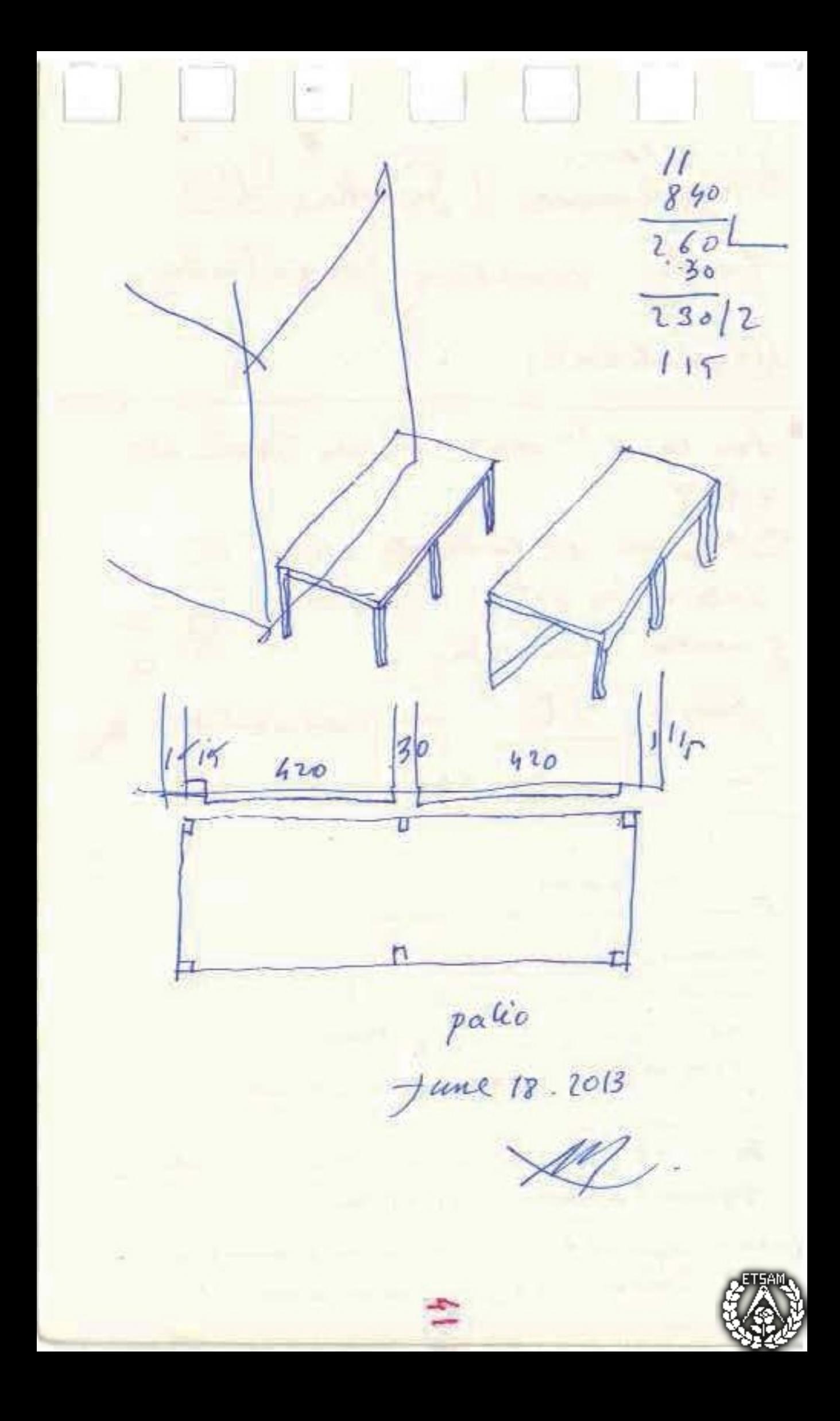

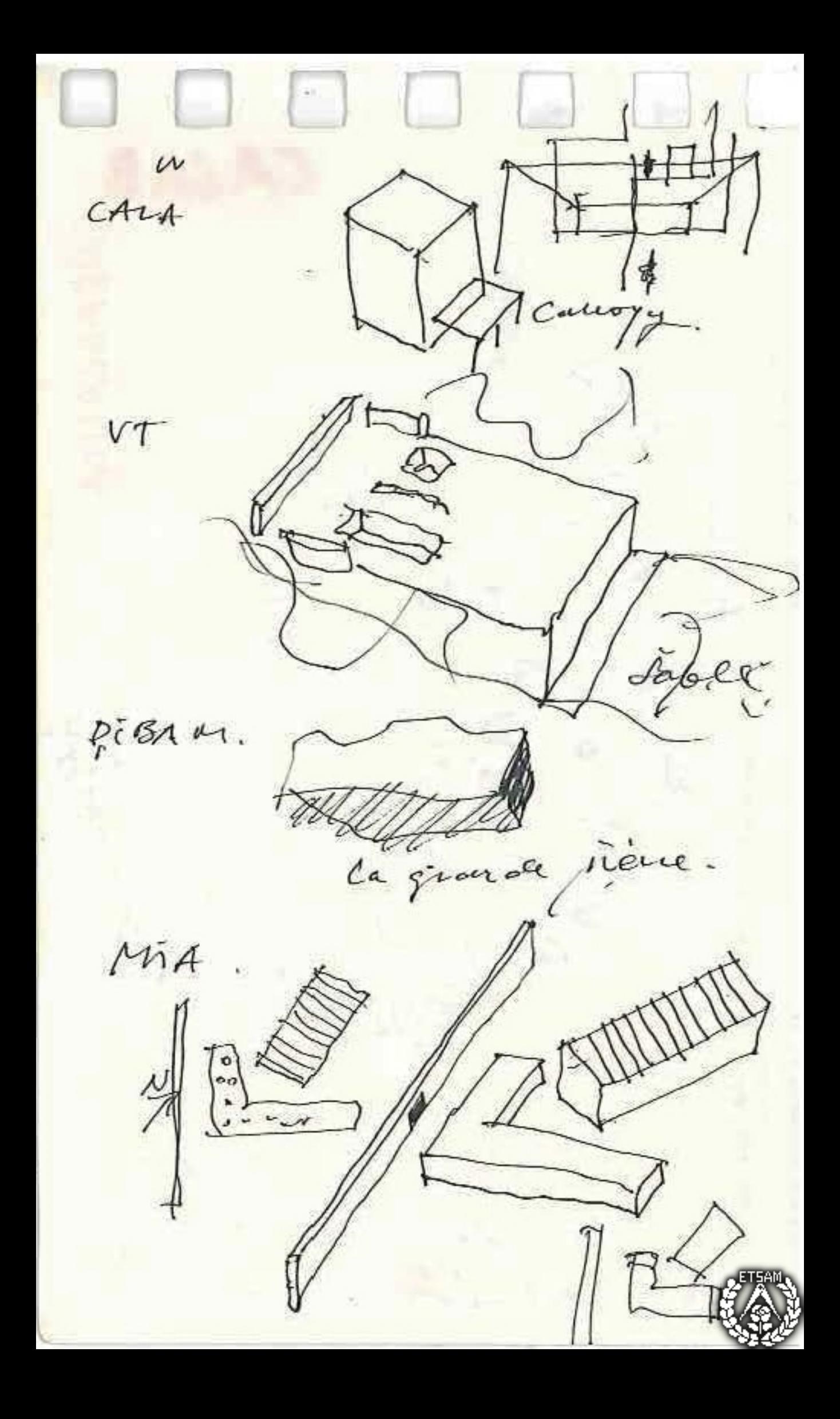

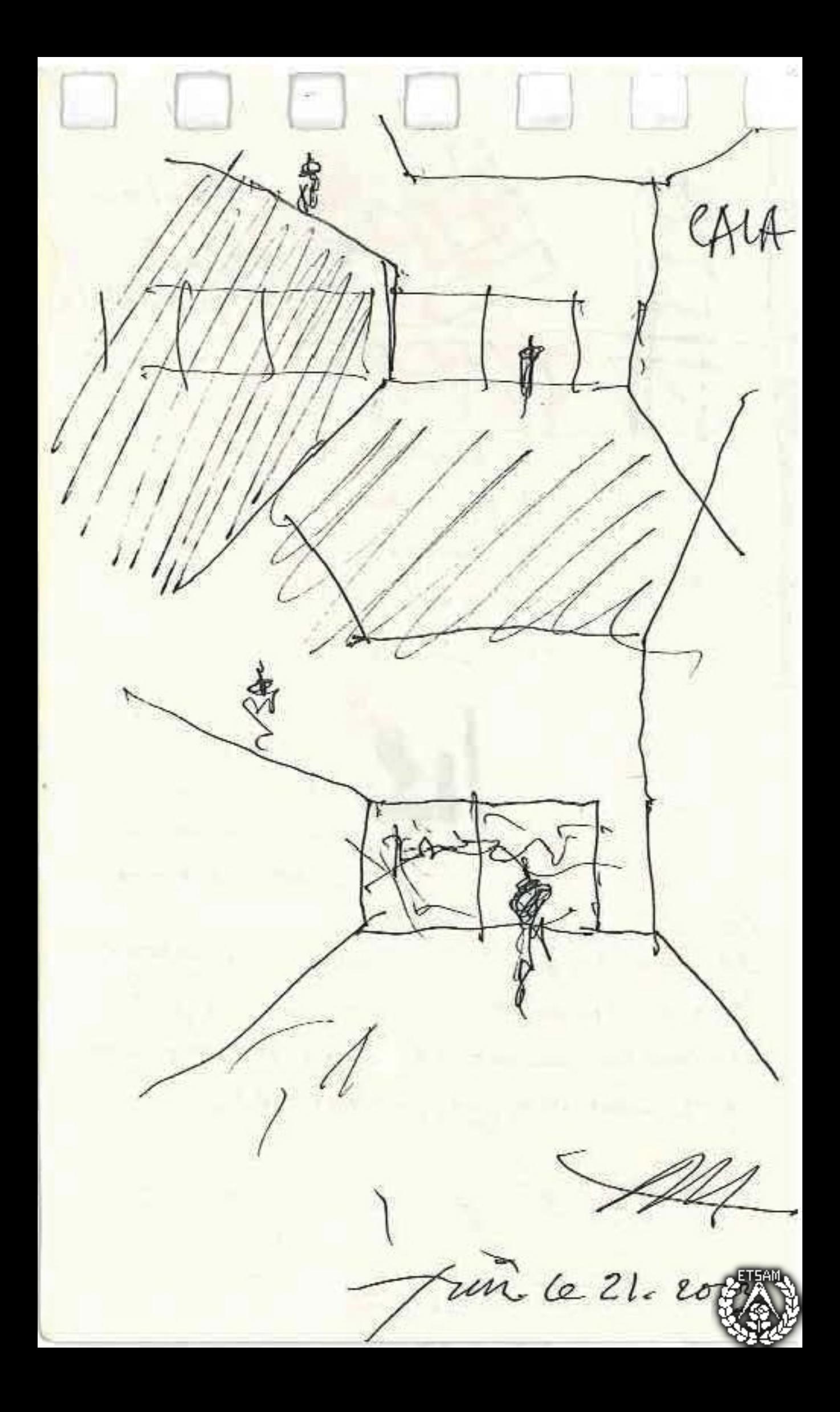

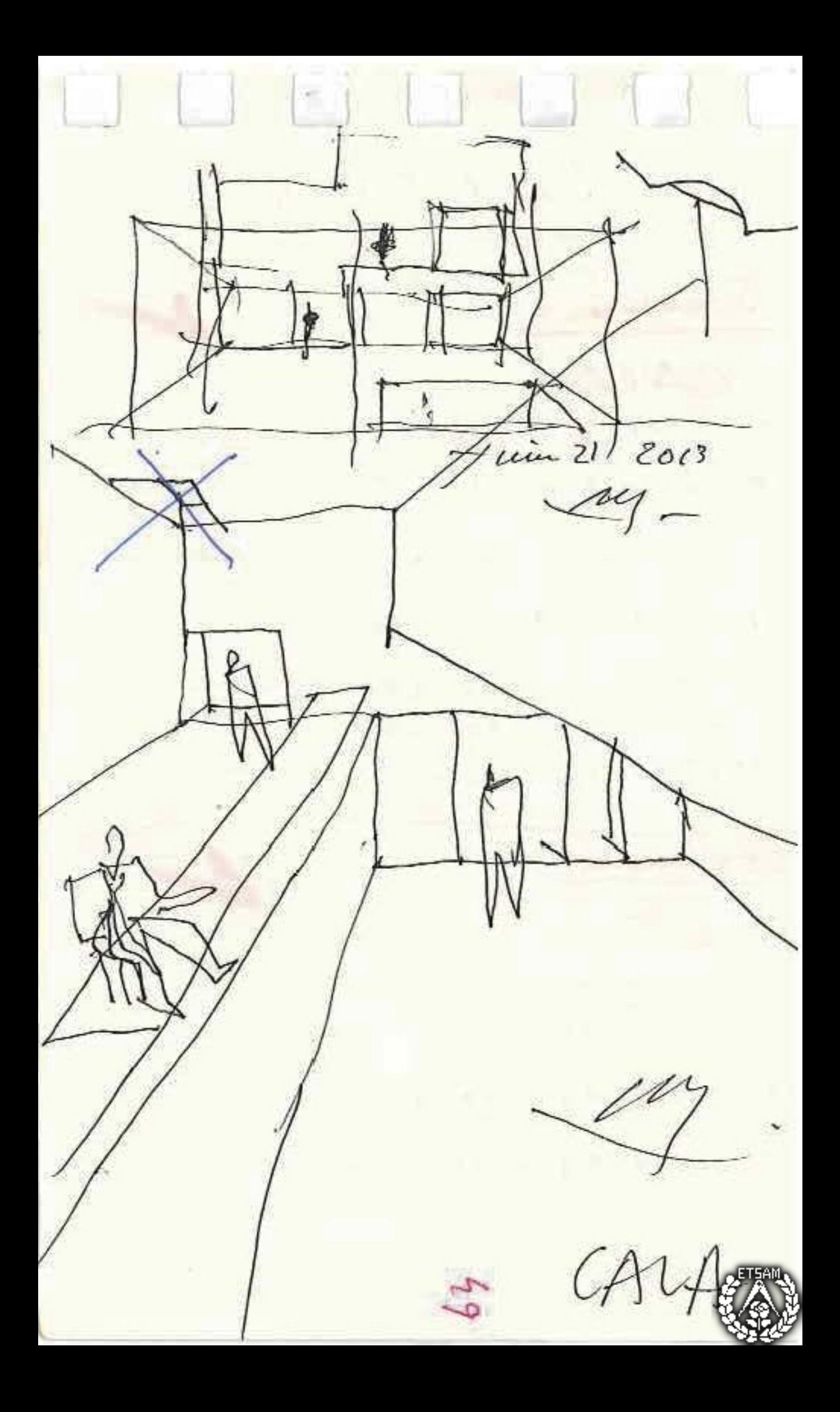

June 23 2013 aly Cla sine sur se da en Jeante, mudras veres Le da en reccion

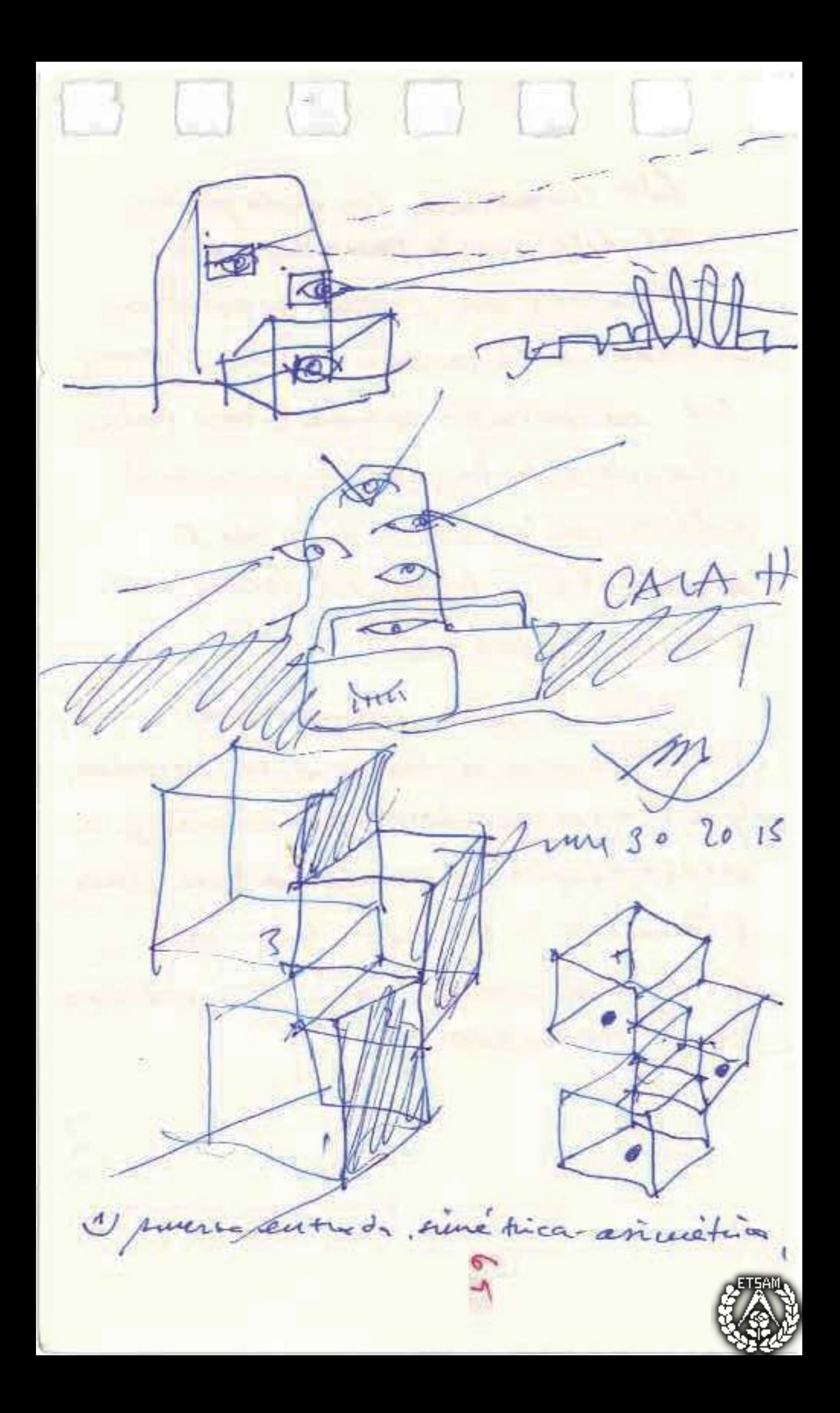

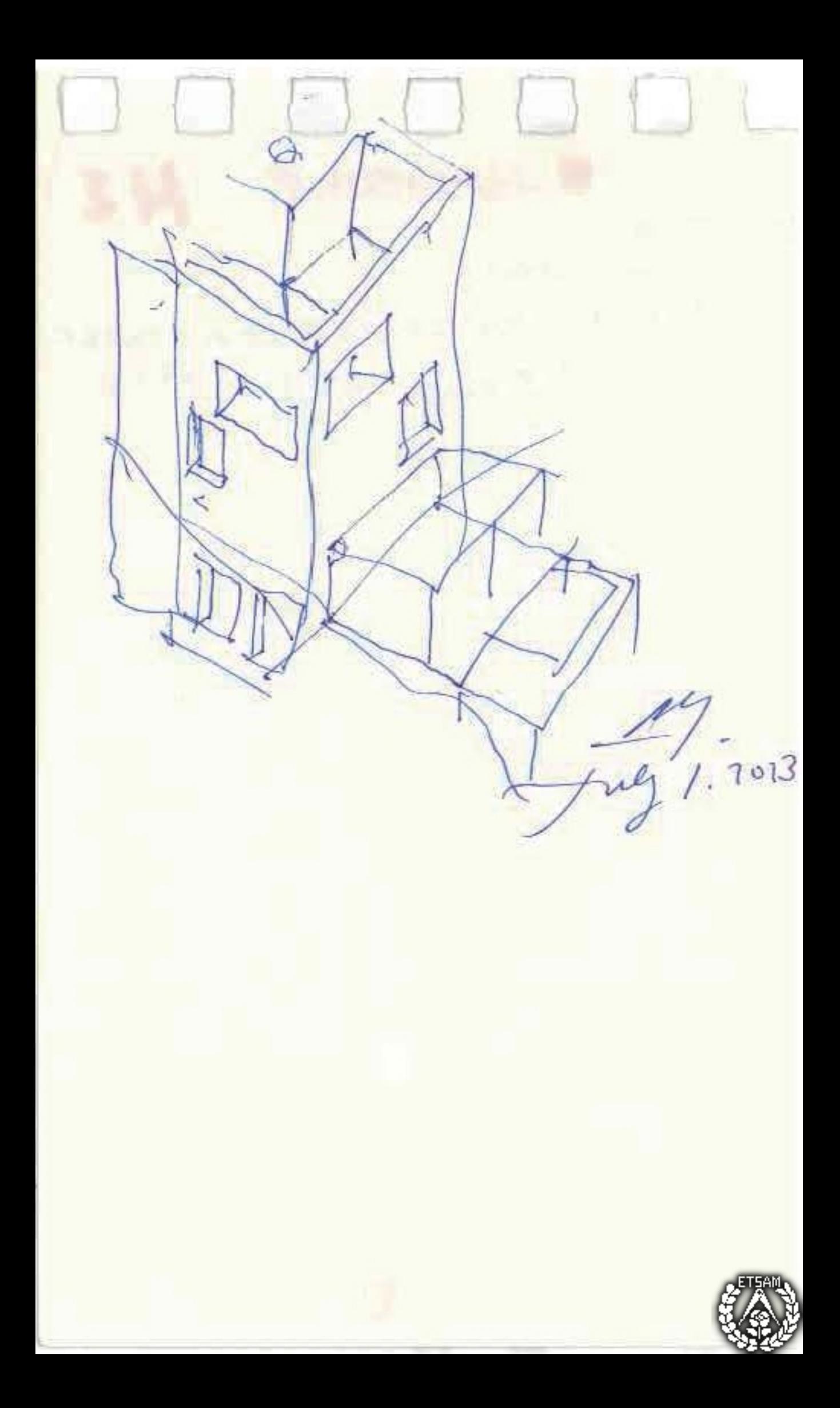

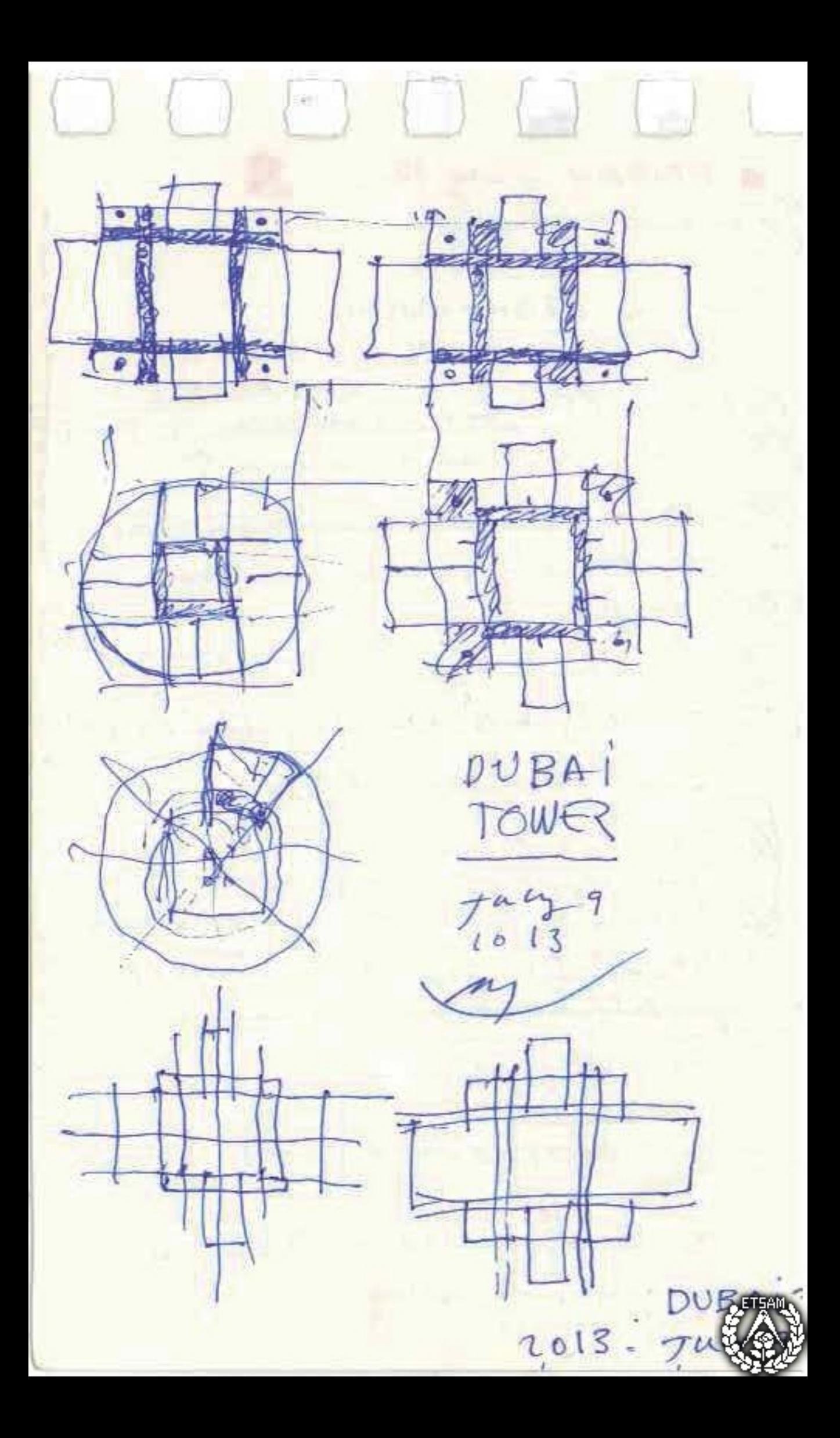

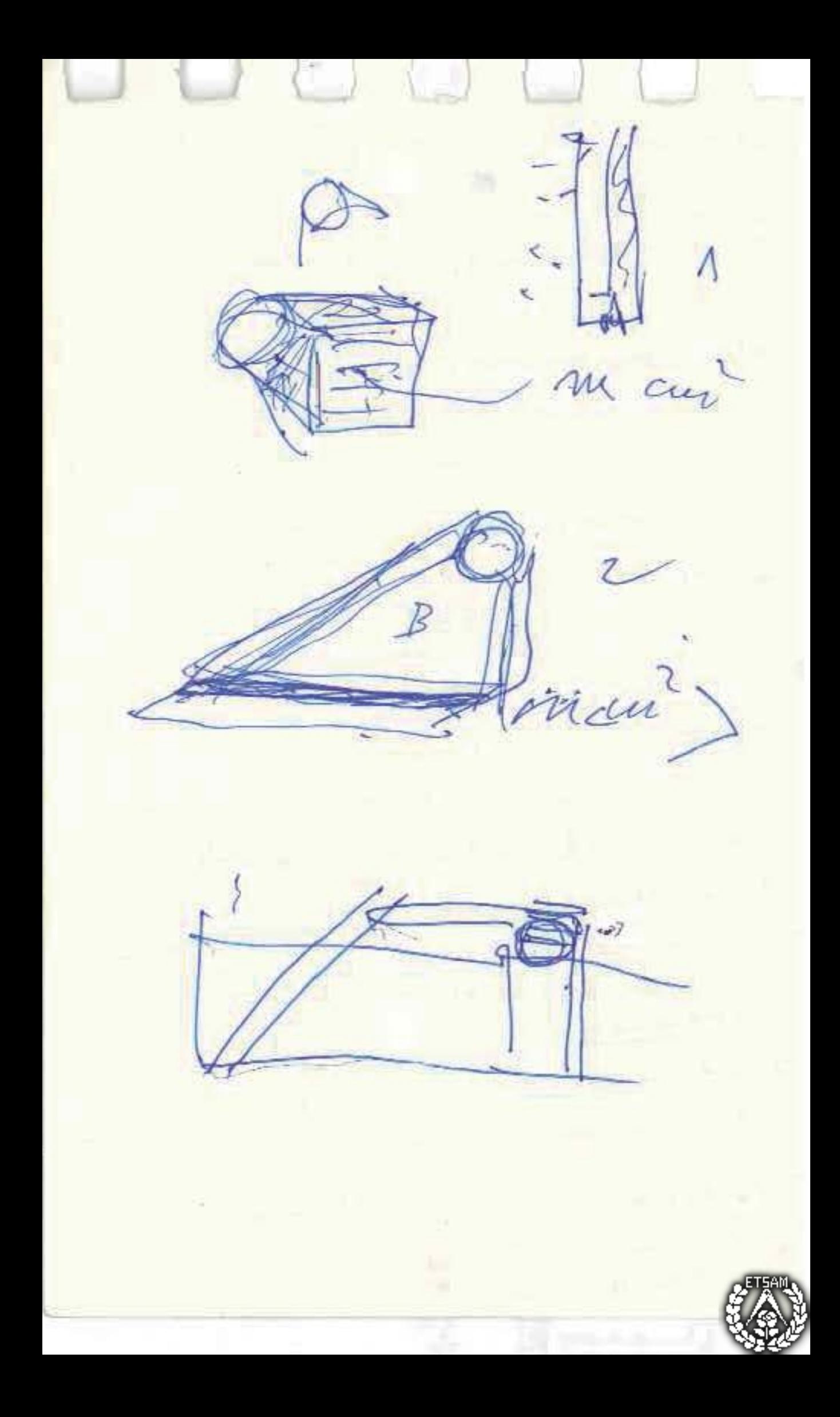

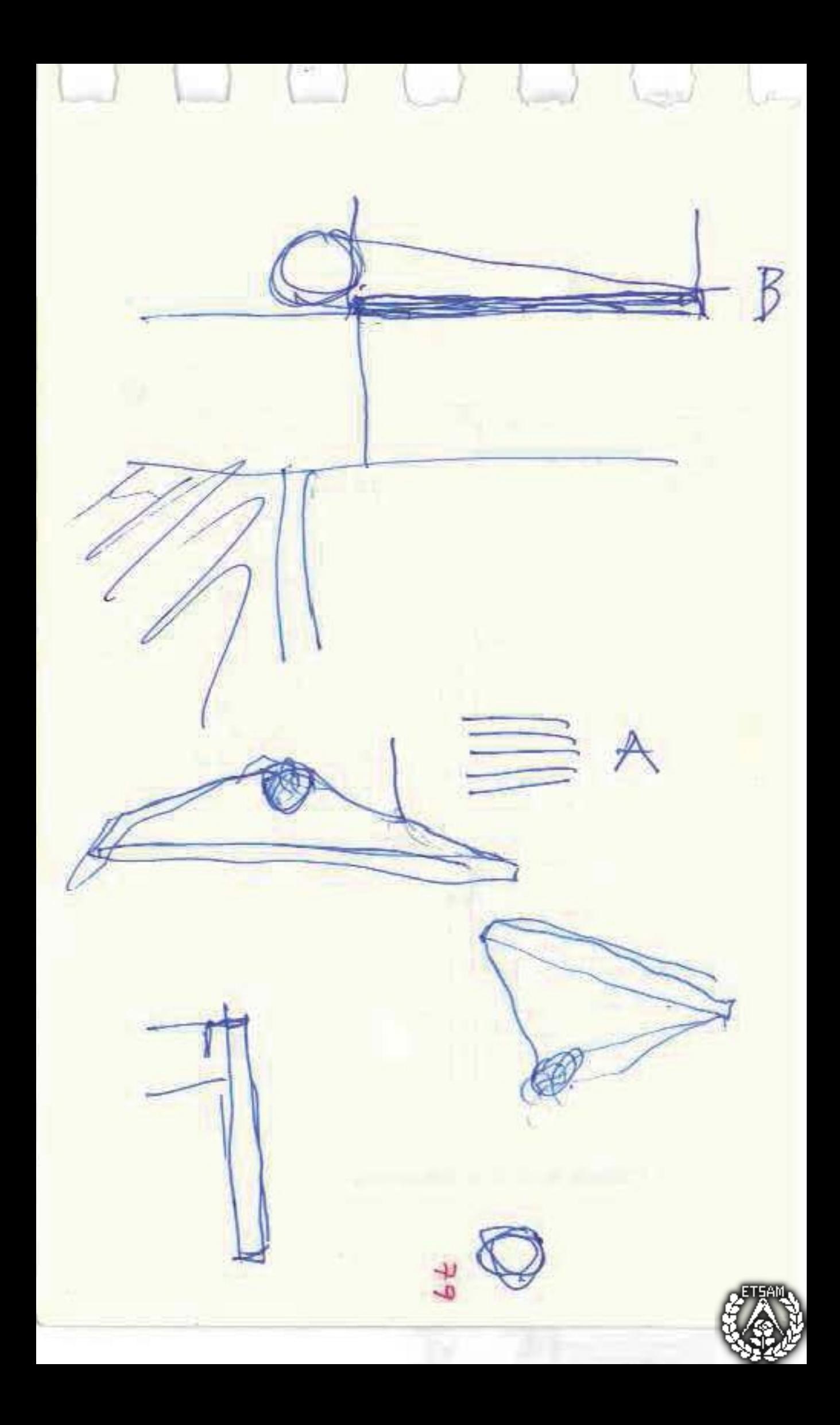

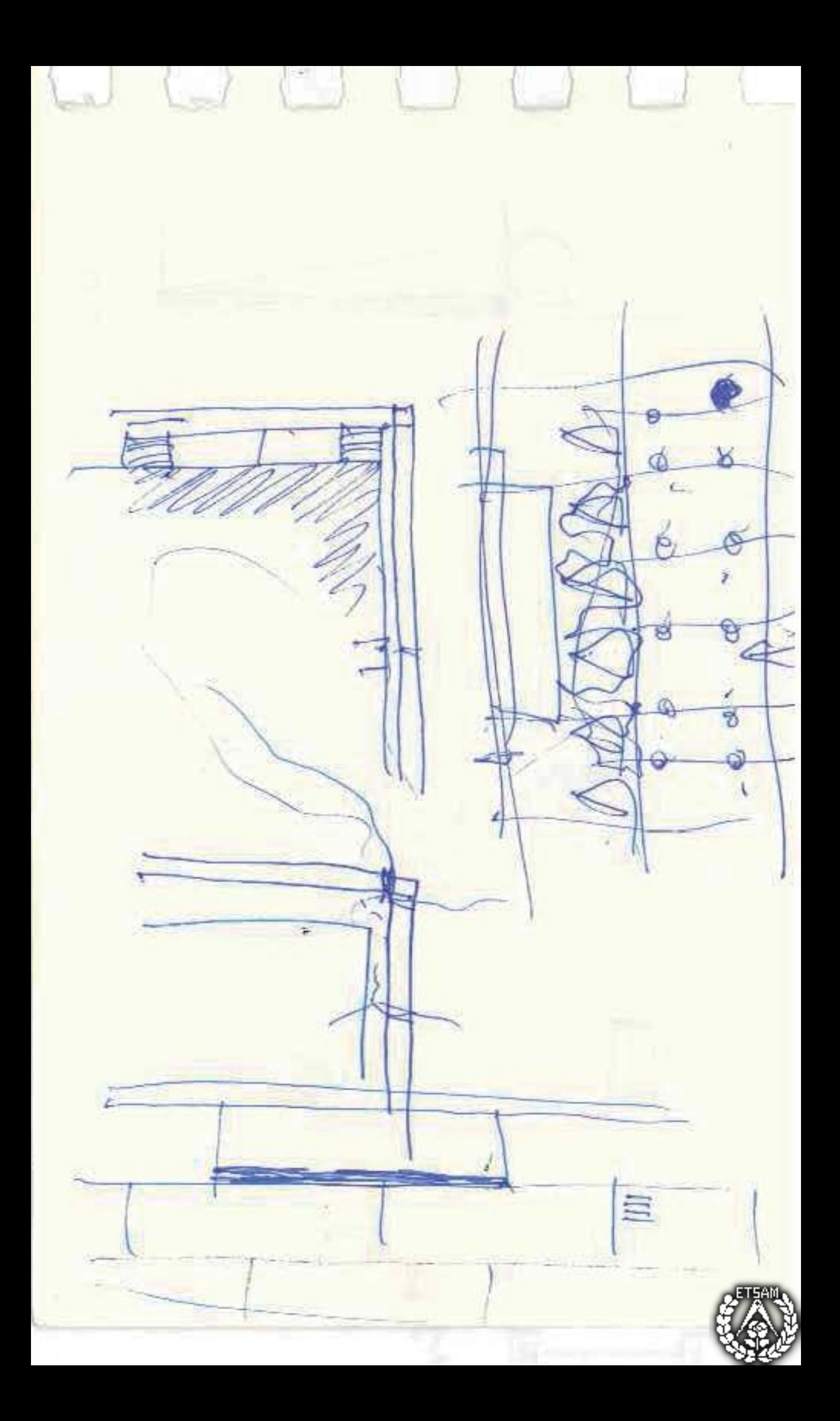

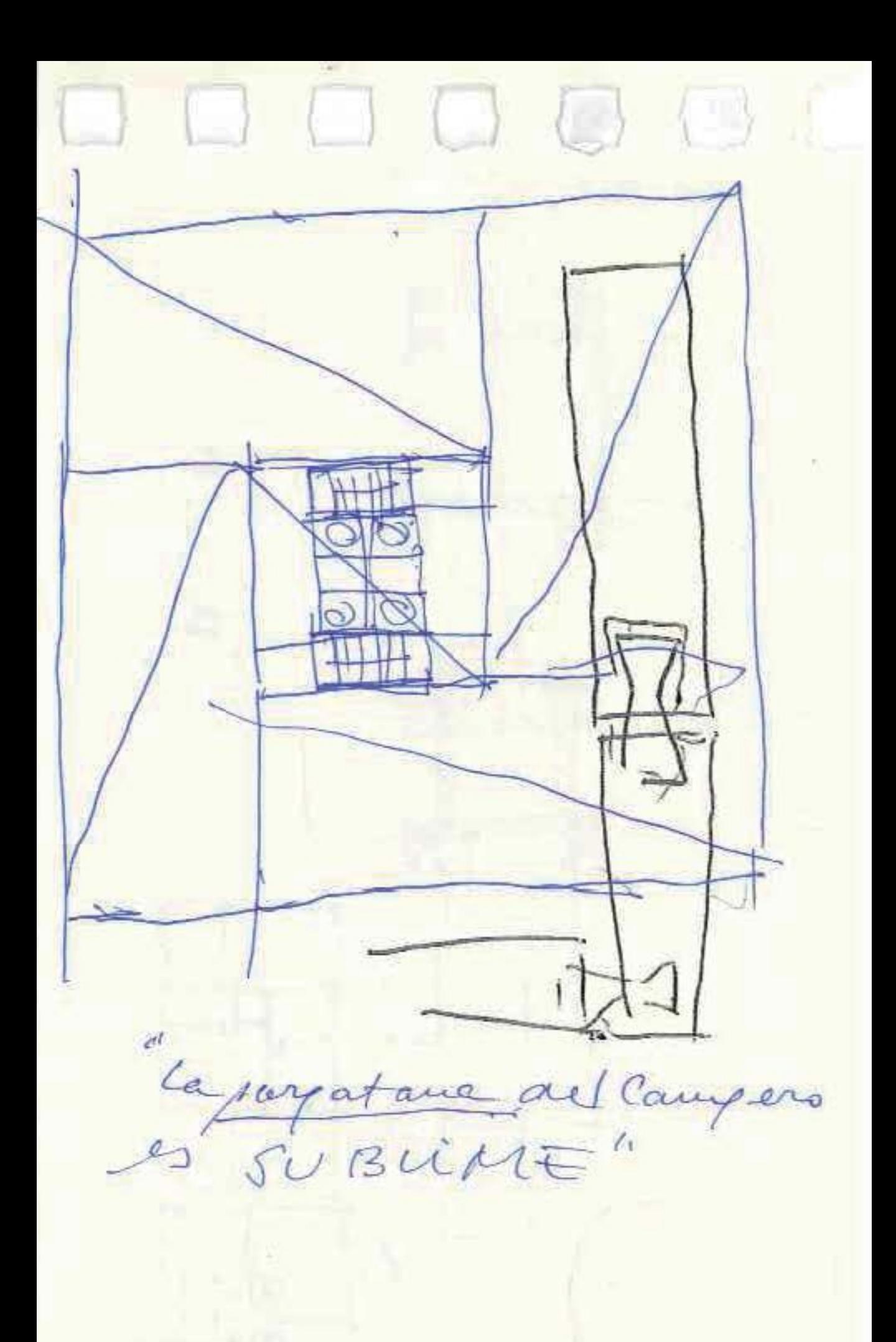

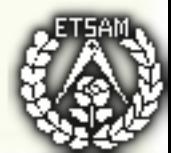

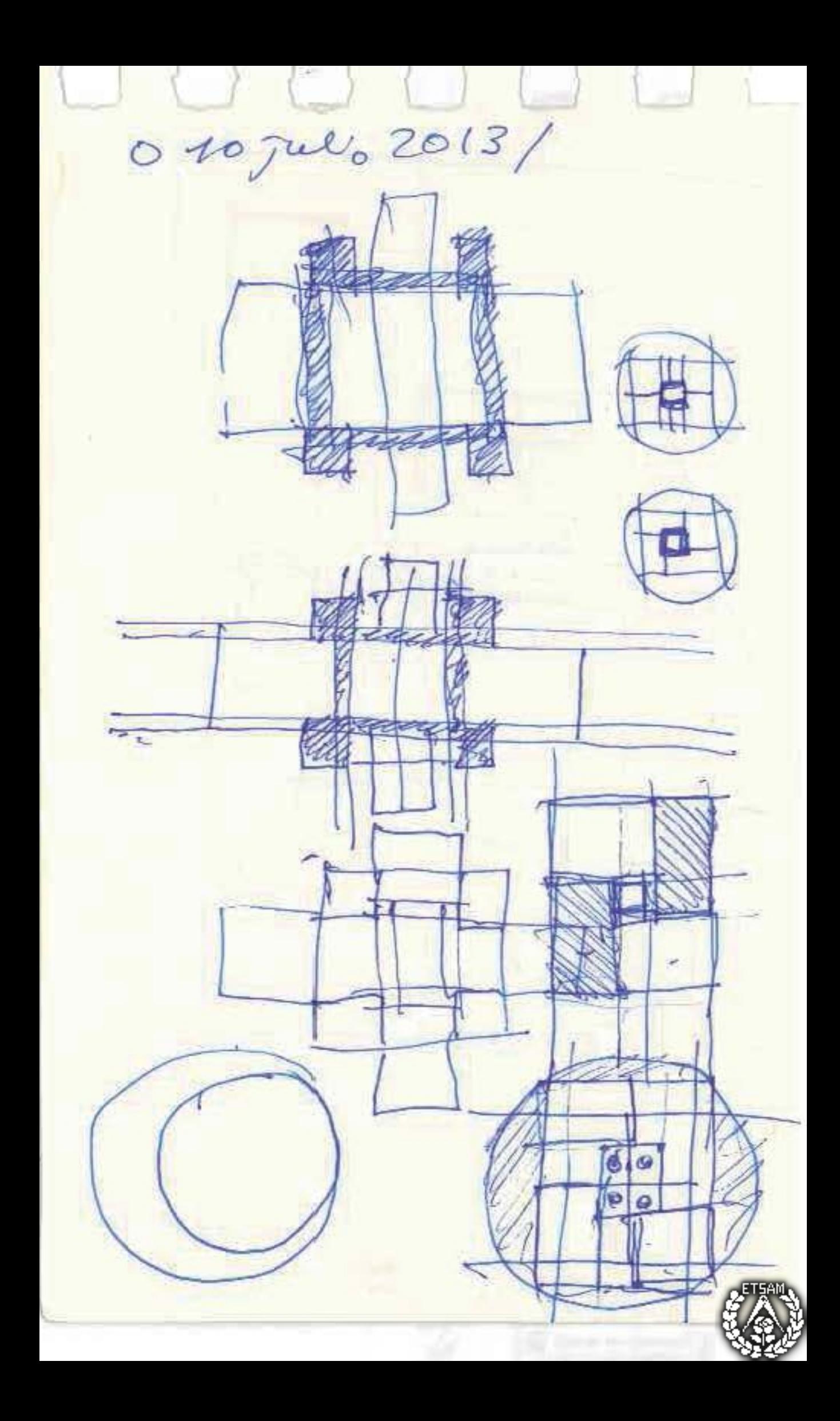

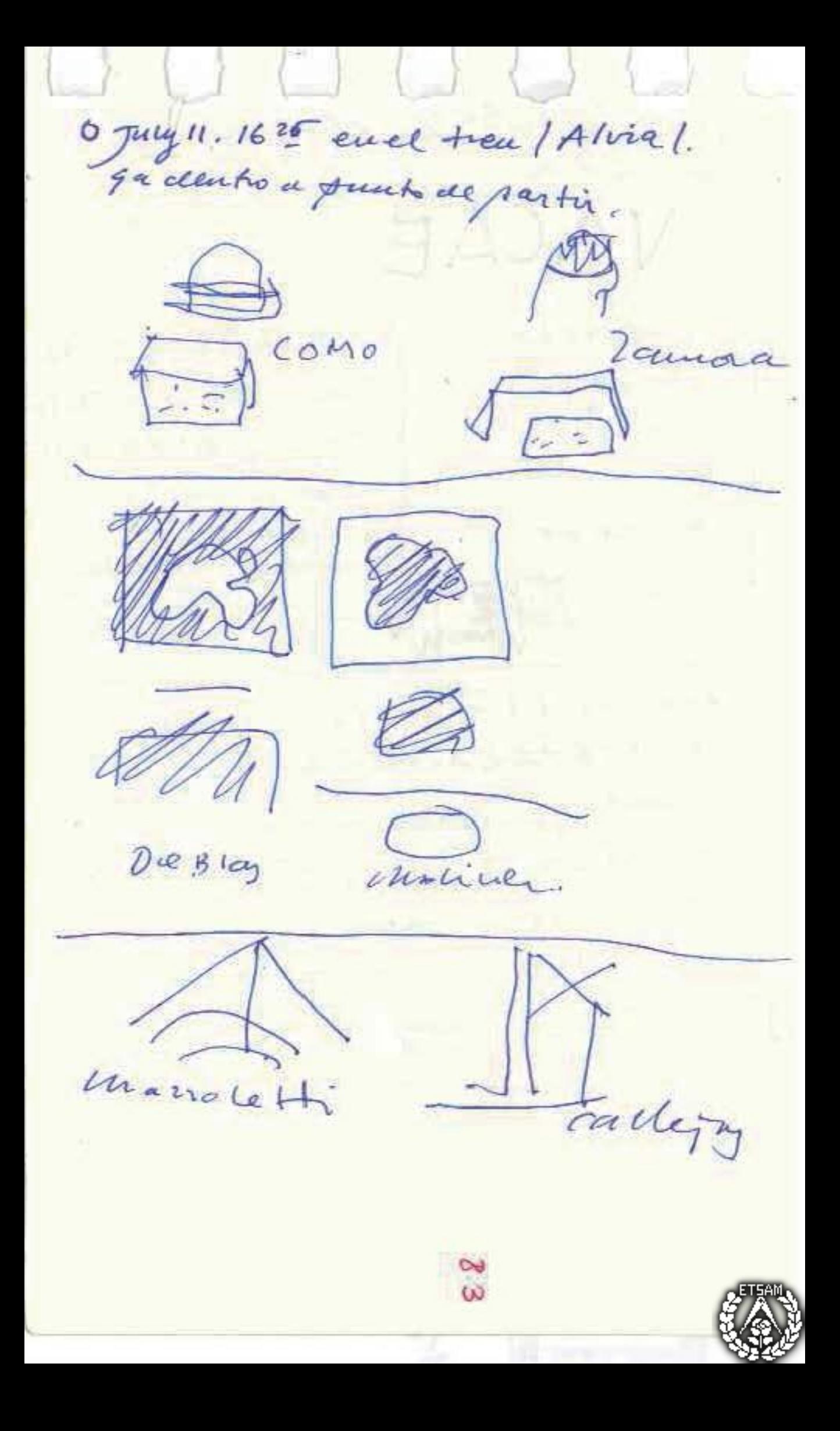

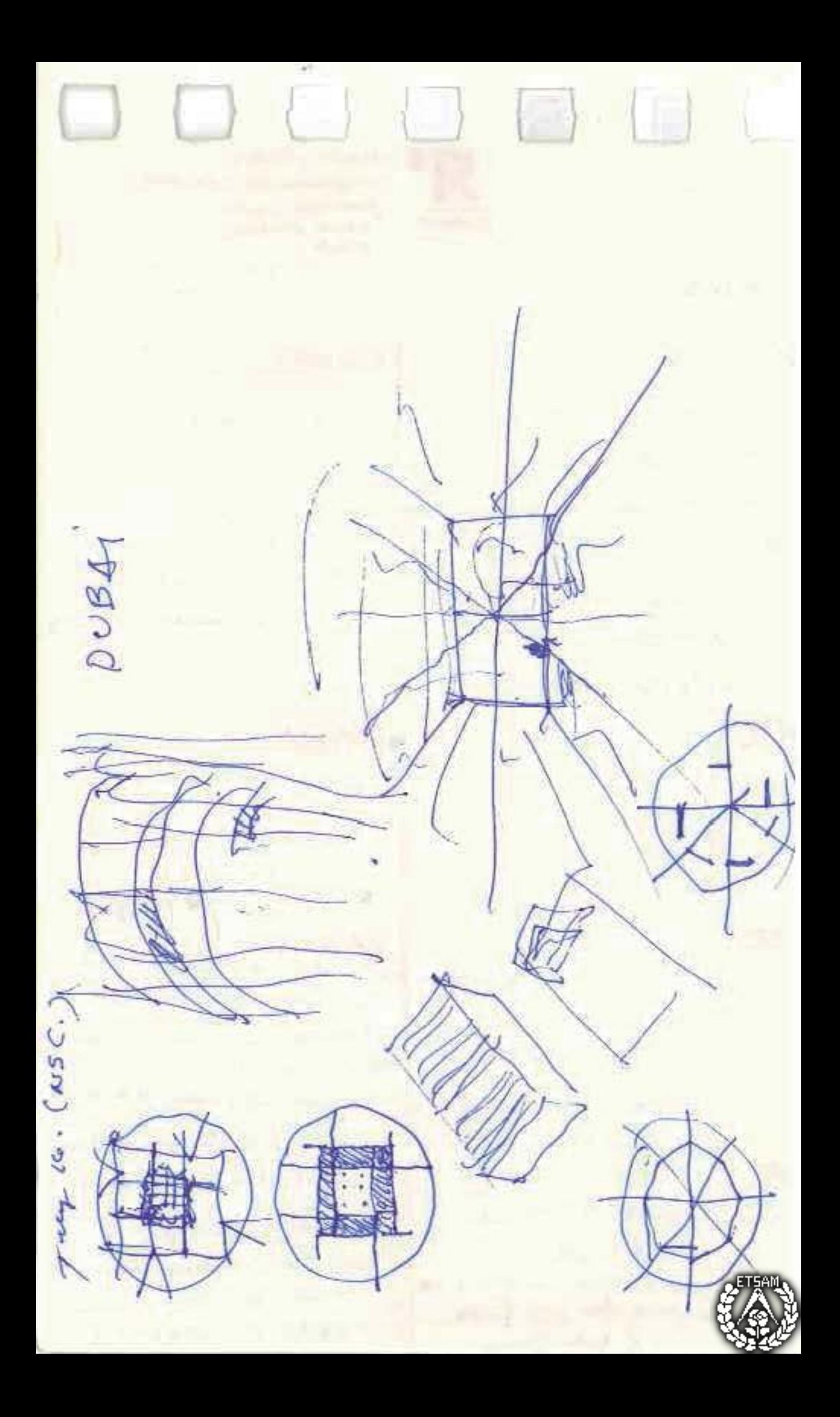

 $ETRY$ i es la A meet terrico  $n$ objeto artistido  $\overline{2}$ to call vie aou Fija  $\mathcal{I}$ qui lo dé.

GASSTOTT<br>EYSSELINCH  $550$ HIEC algié

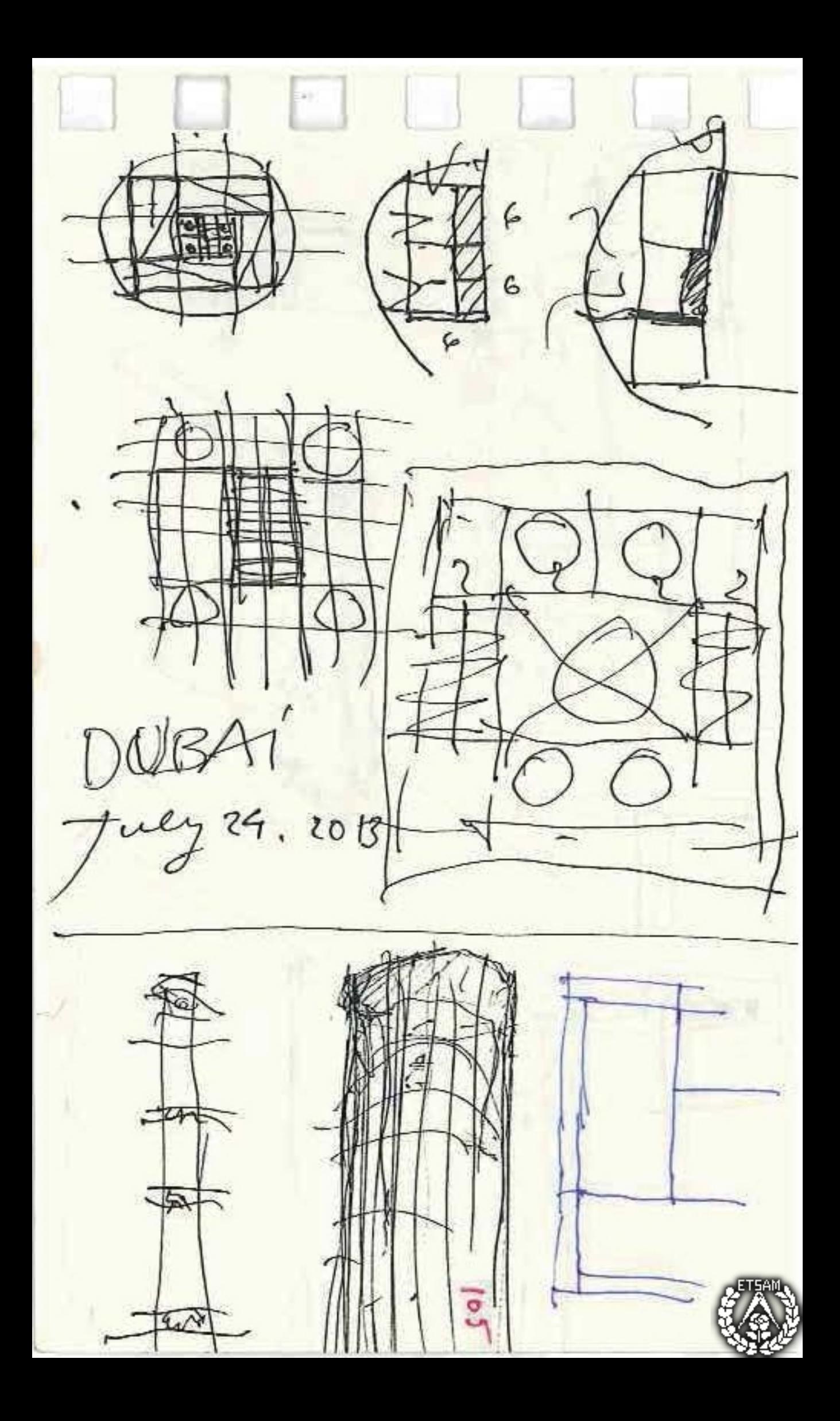

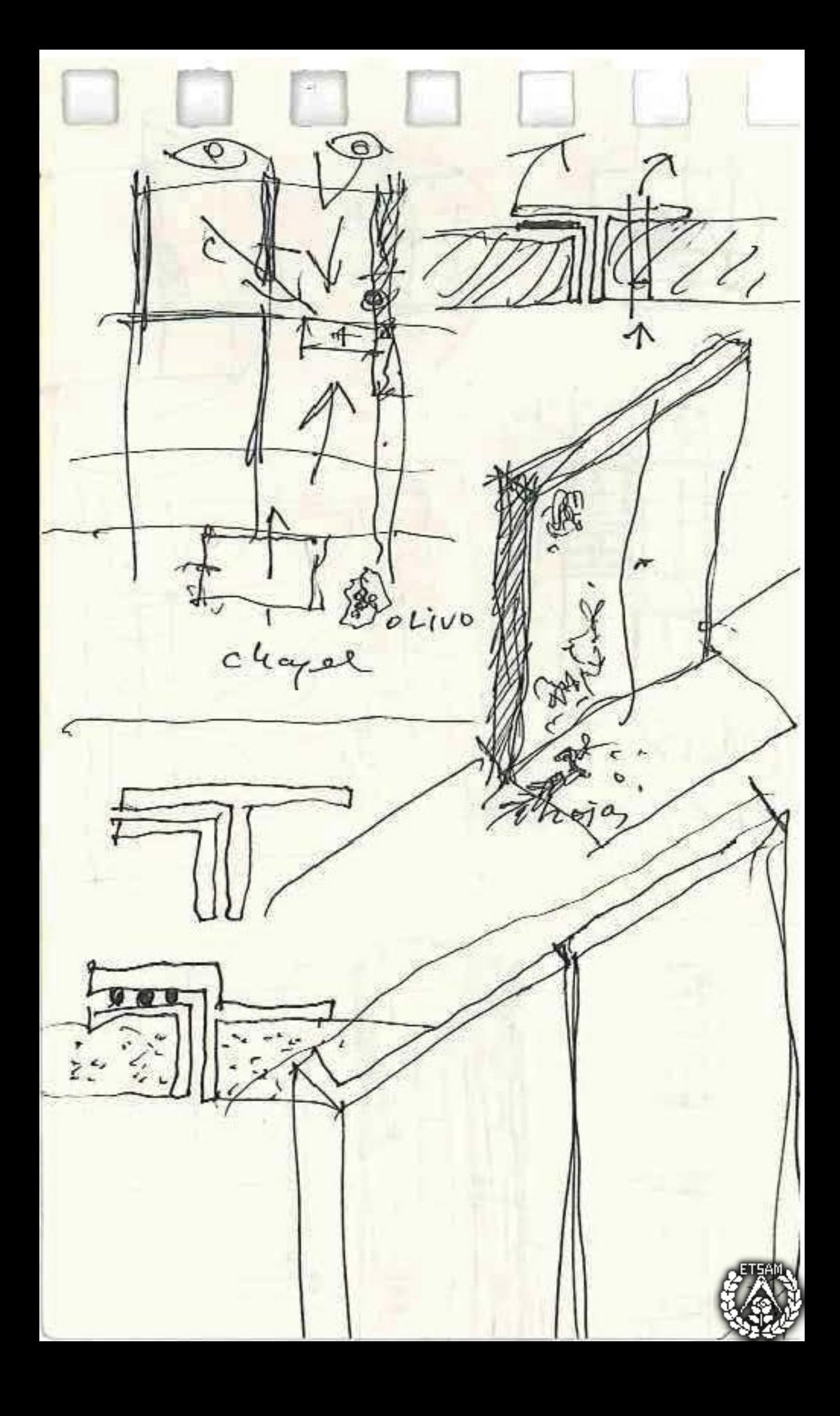

MONTANA TIKKAIII > Shutters/ movile / (Stadie) unid Mclian in travertive oniciale) os traldobousa. dubar ALMINAR. August 2013

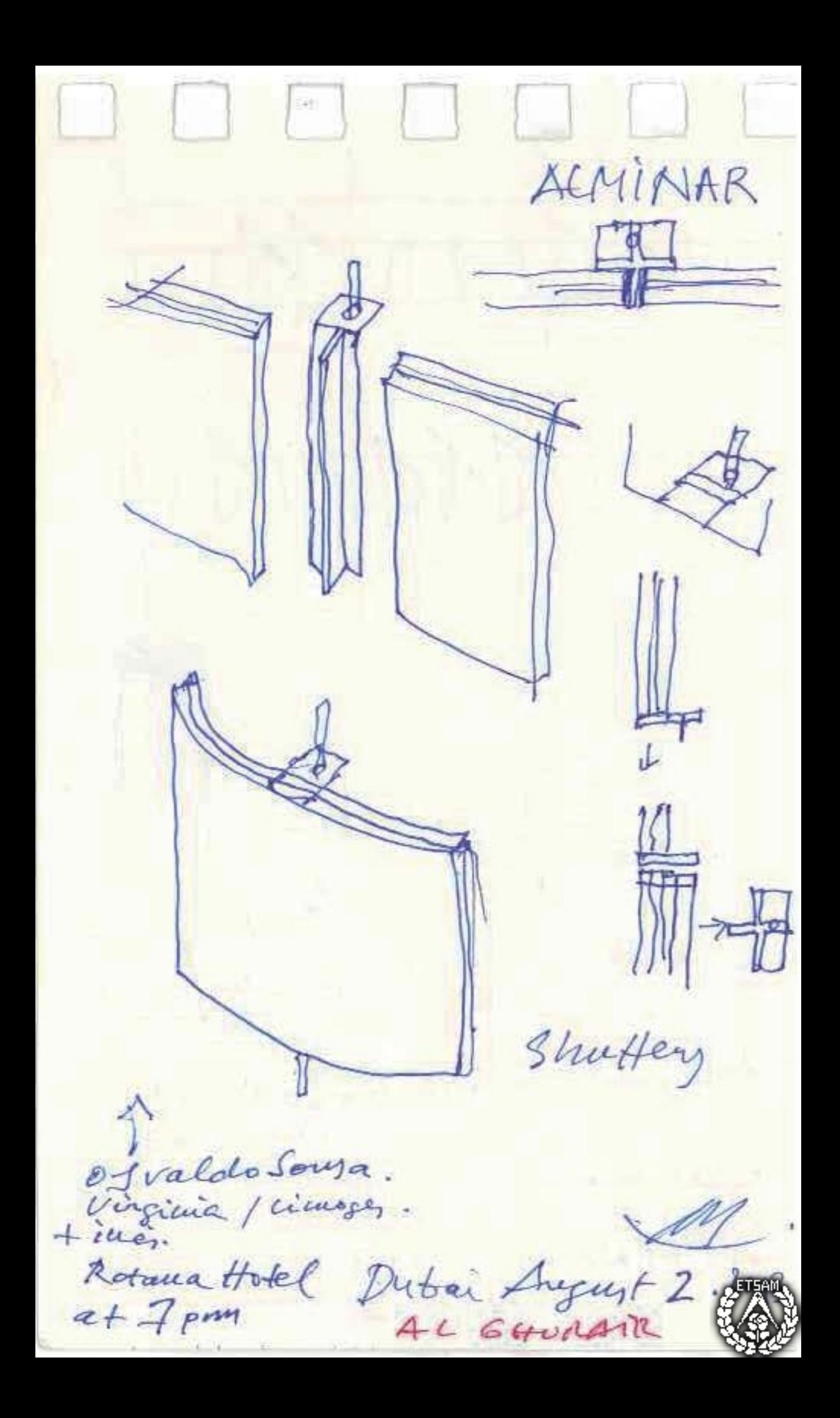

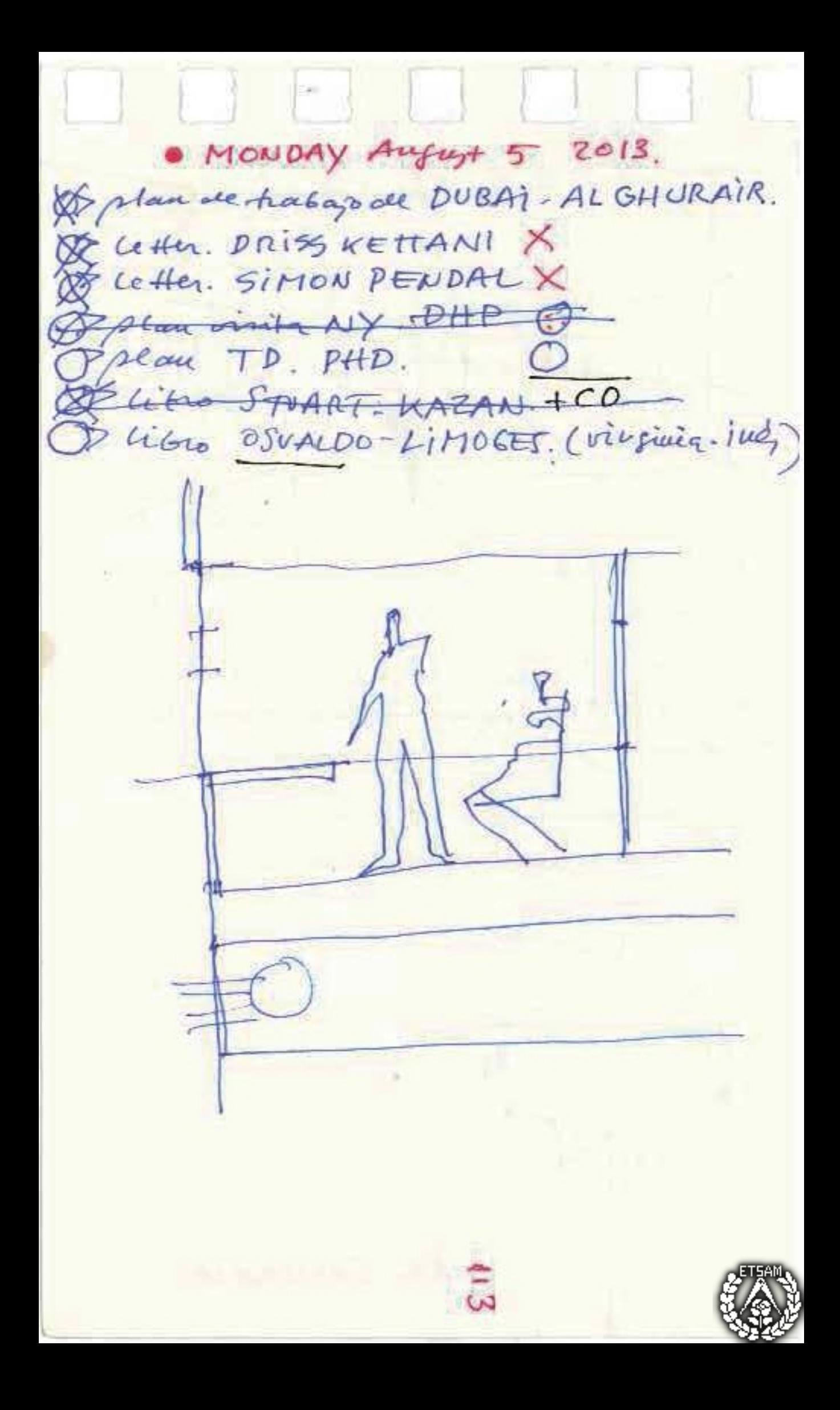

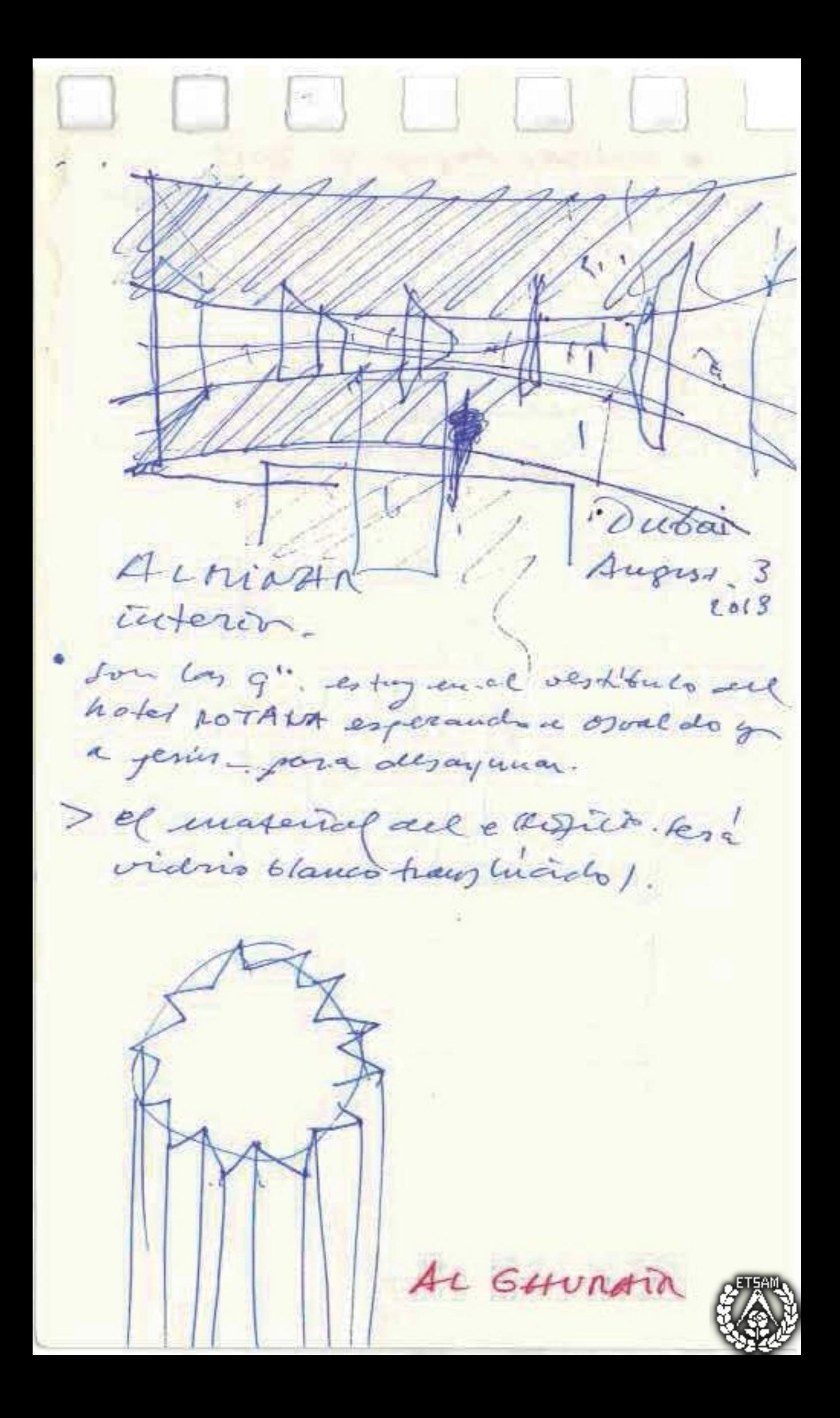

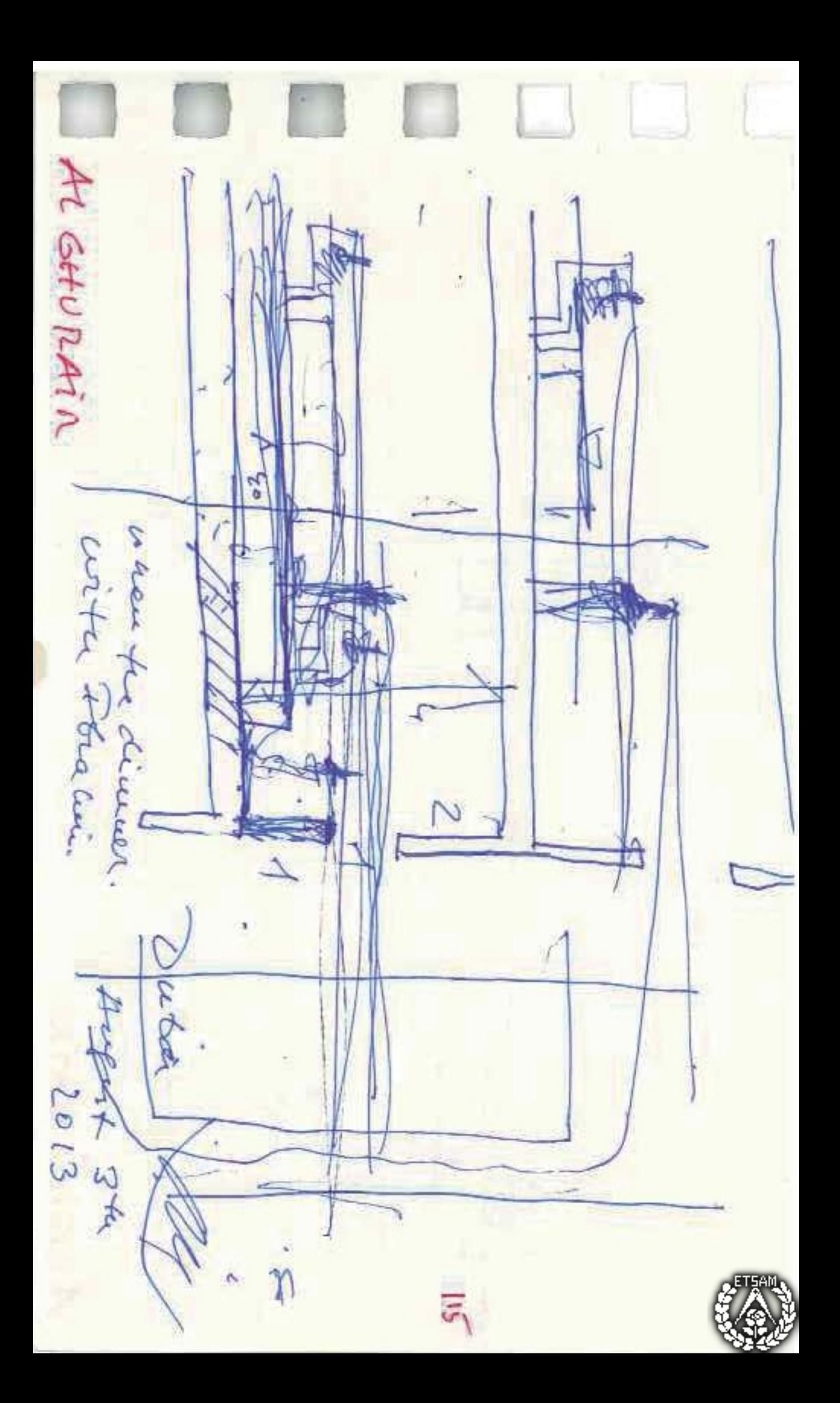

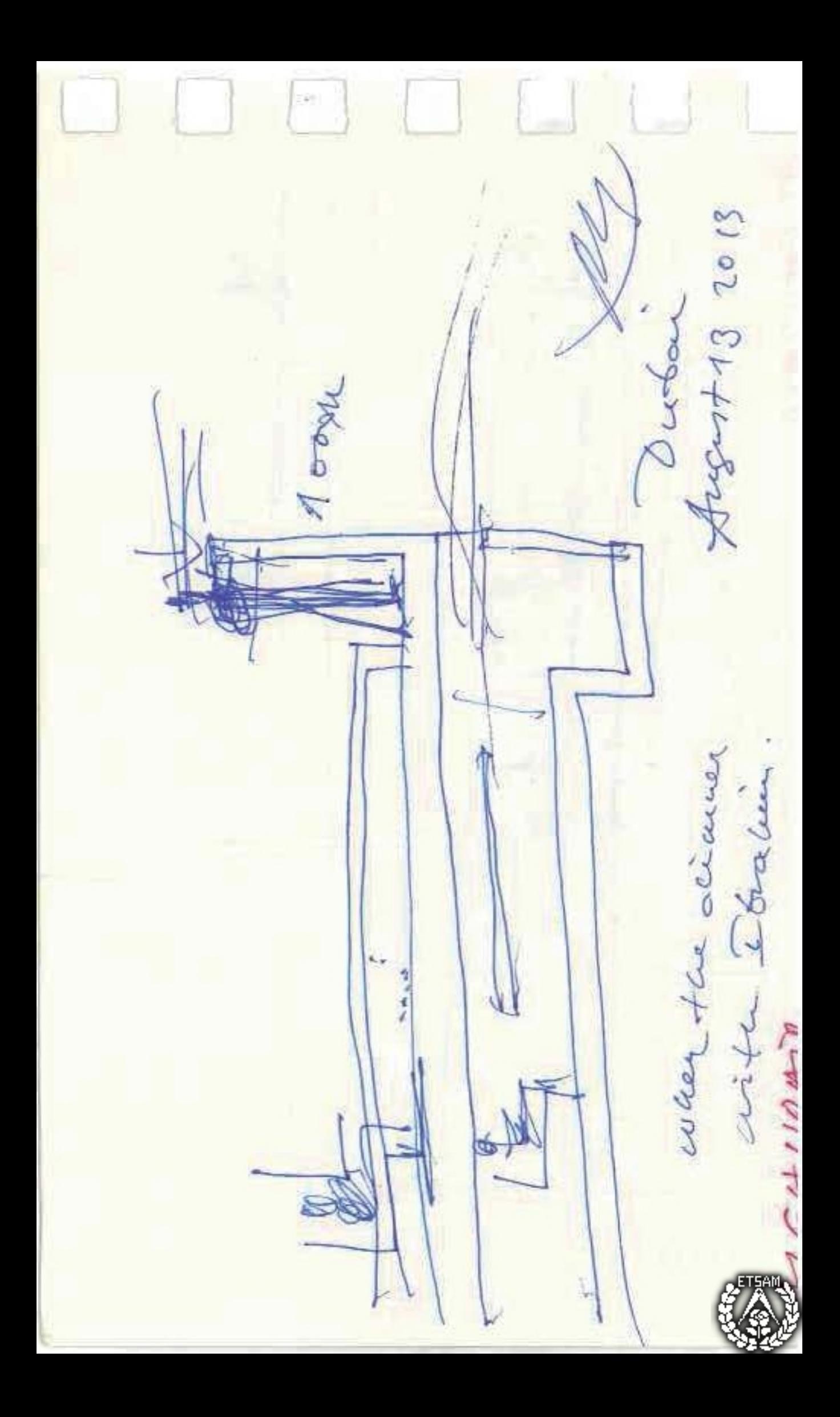

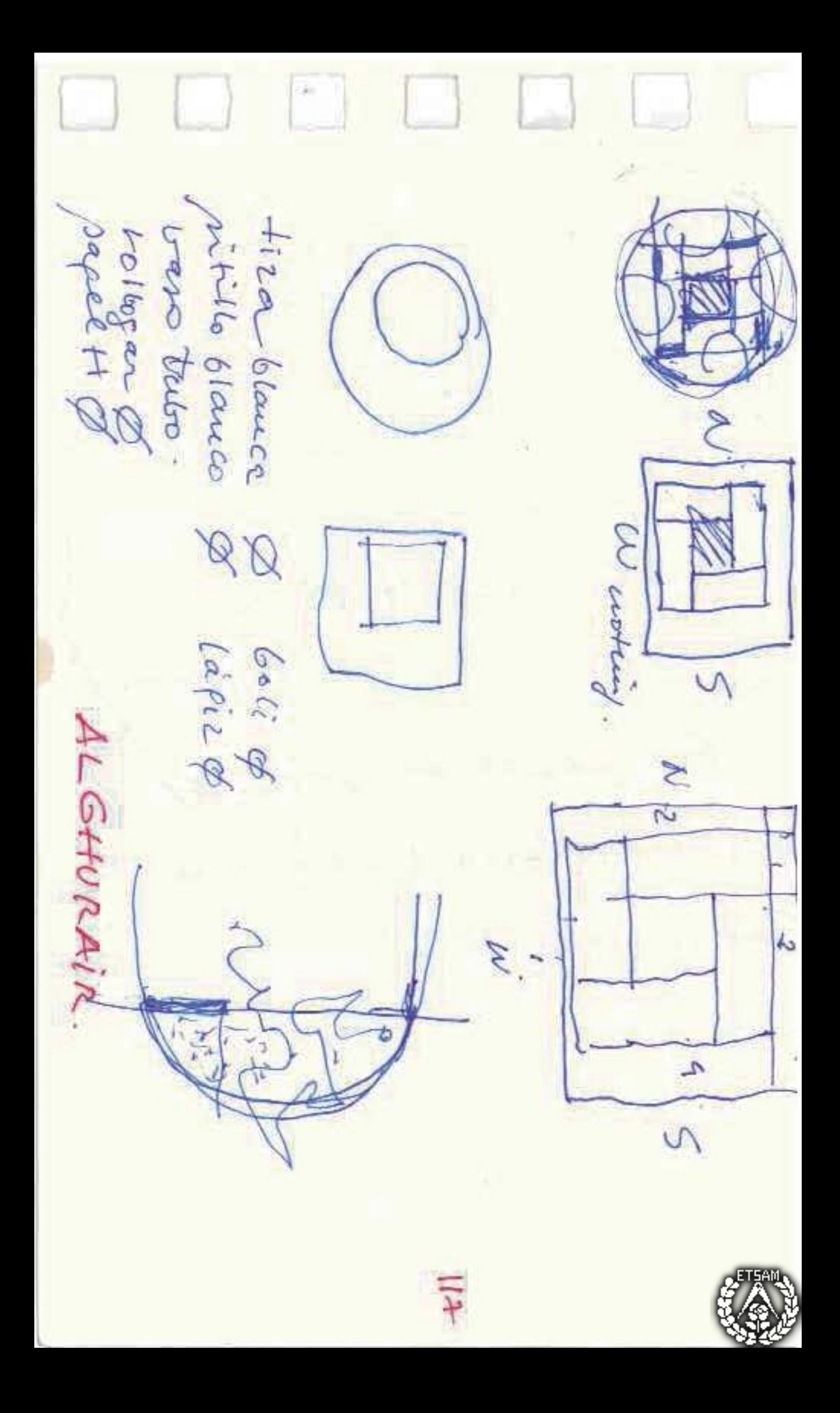

" El monibre de la cora Fernando Beltian Ed. Conecta. Barcelone 2011 015 agosto 2013  $NAS$  $66 - 10$  $NAB$  $0!3 + 10 - 15$ BUS  $\frac{30}{300}$ Tic ODISEA carlos Sarde Su

" El monibre de la cora Fernando Beltian Ed. Conecta. Barcelone 2011 015 agosto 2013  $NAS$  $66 - 10$  $NAB$  $0!3 + 10 - 15$ BUS  $\frac{30}{300}$ Tic ODISEA carlos Sarde Su

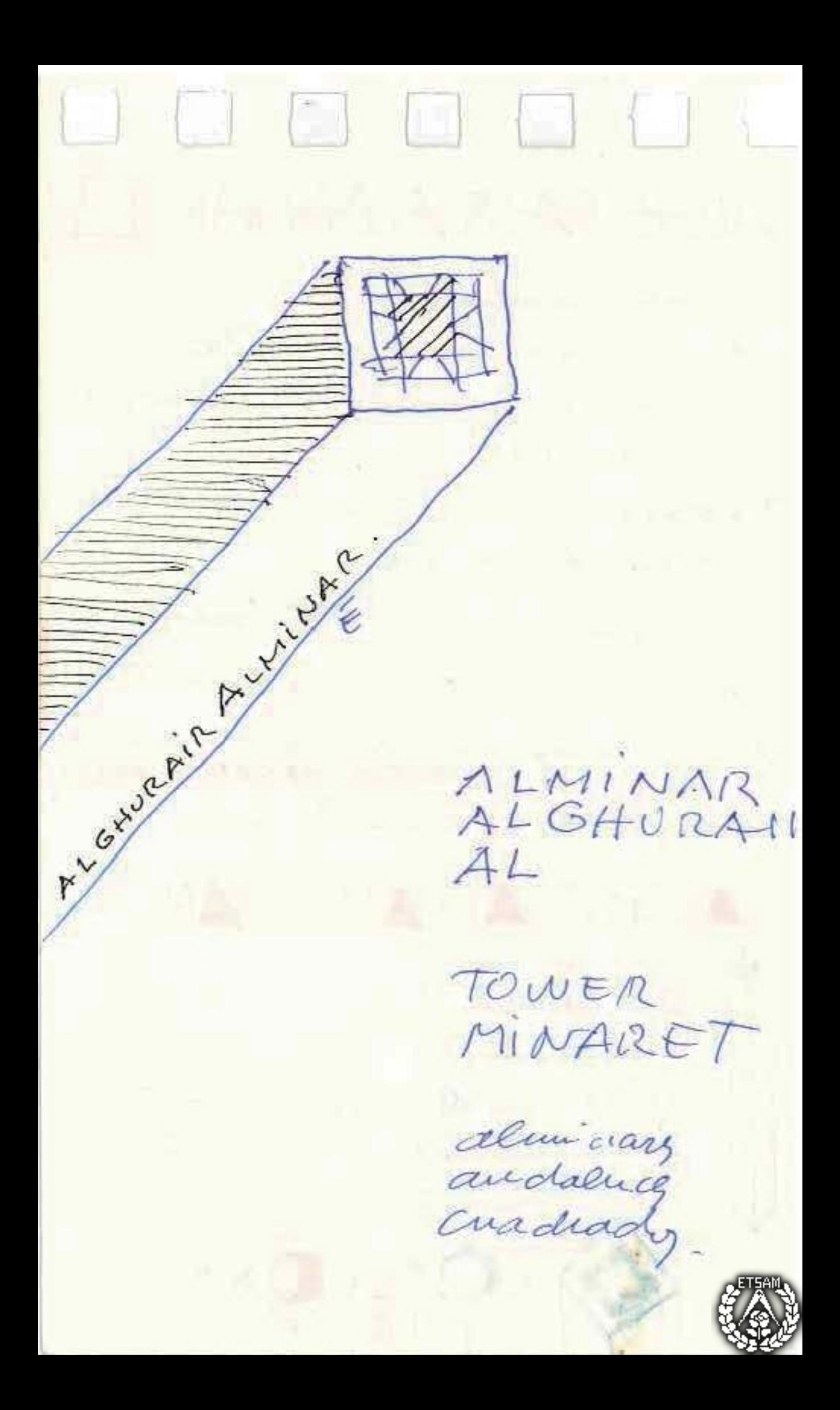

to to arboly en previs > grands parsas Hospaticdro car > jaramays  $666$ 4 con vomero. 18 imas > no arbor · comers : on jardin. acebuche I tajig con > lentinco. todo centroco, toto centroc. Ma plante CUADRADA

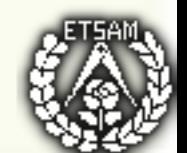

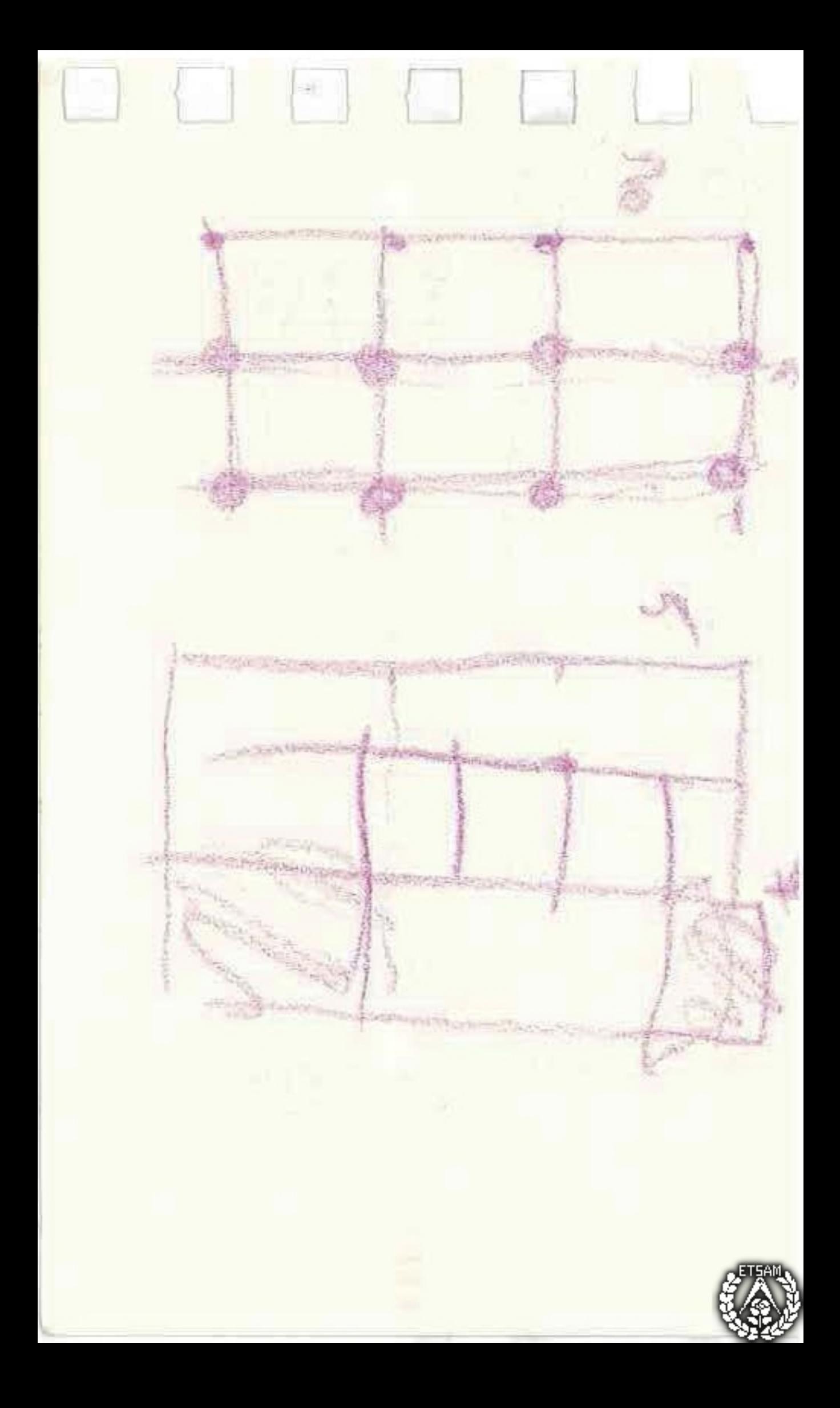

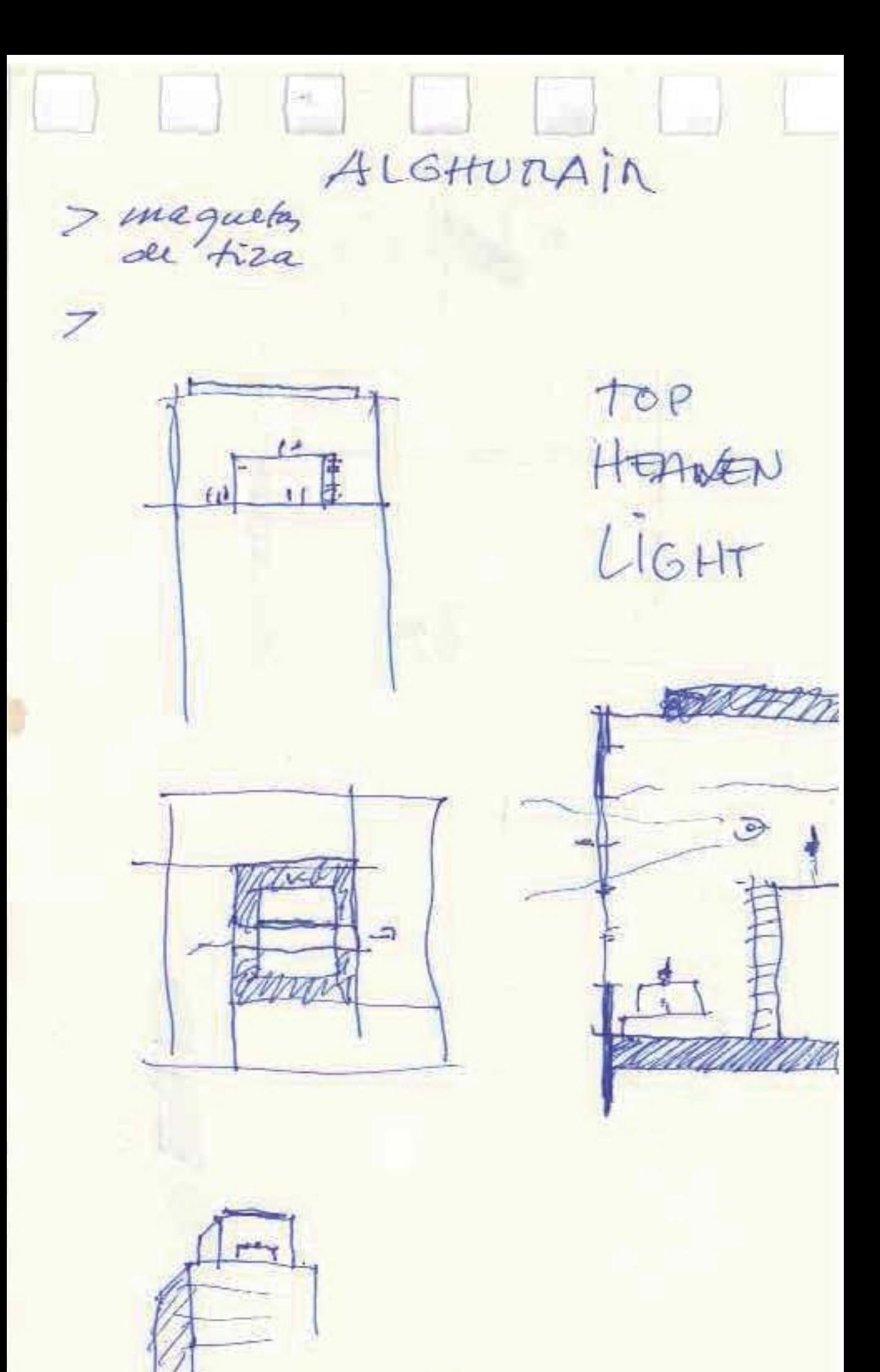

 $(29)$ 

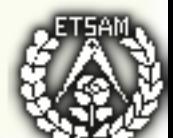

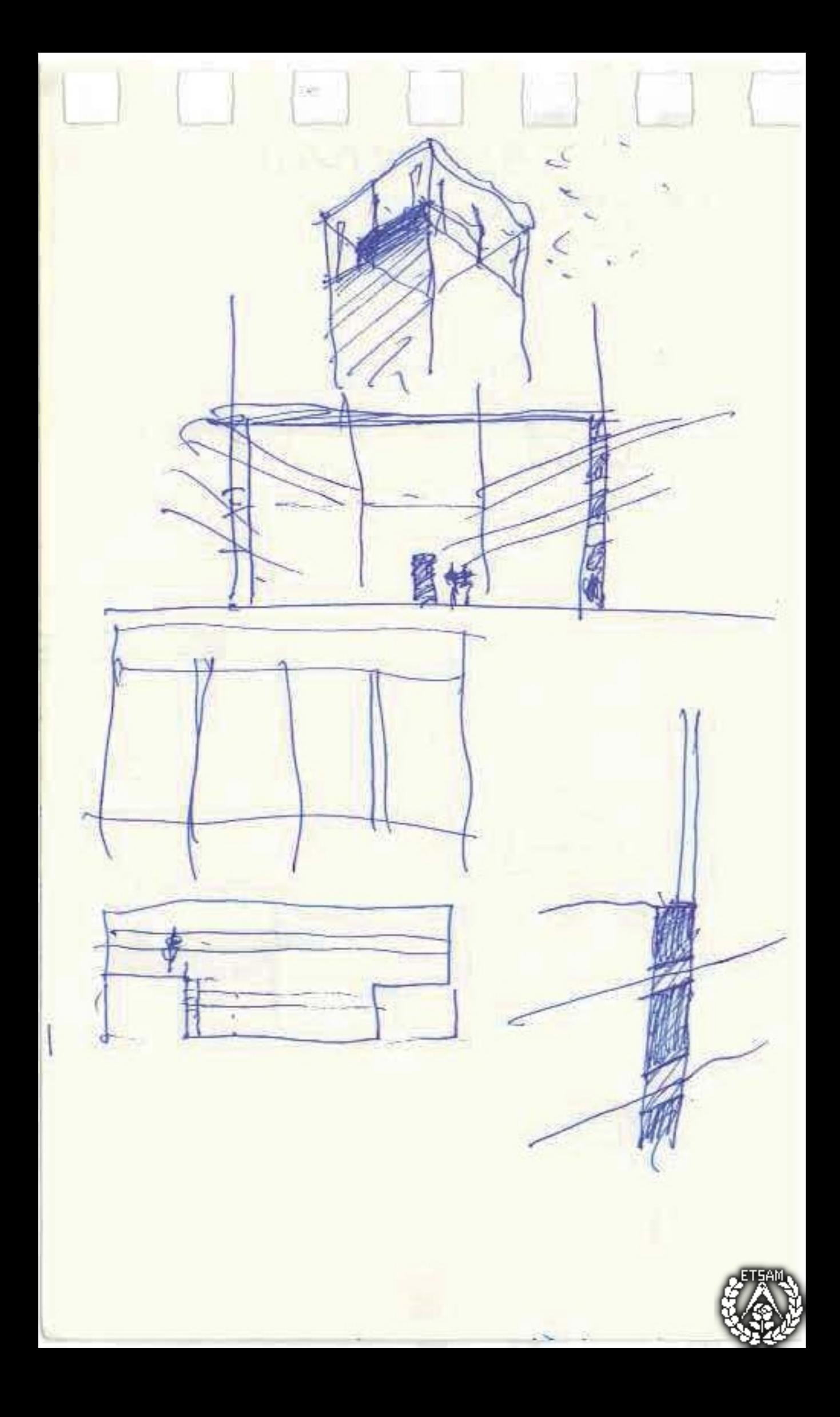

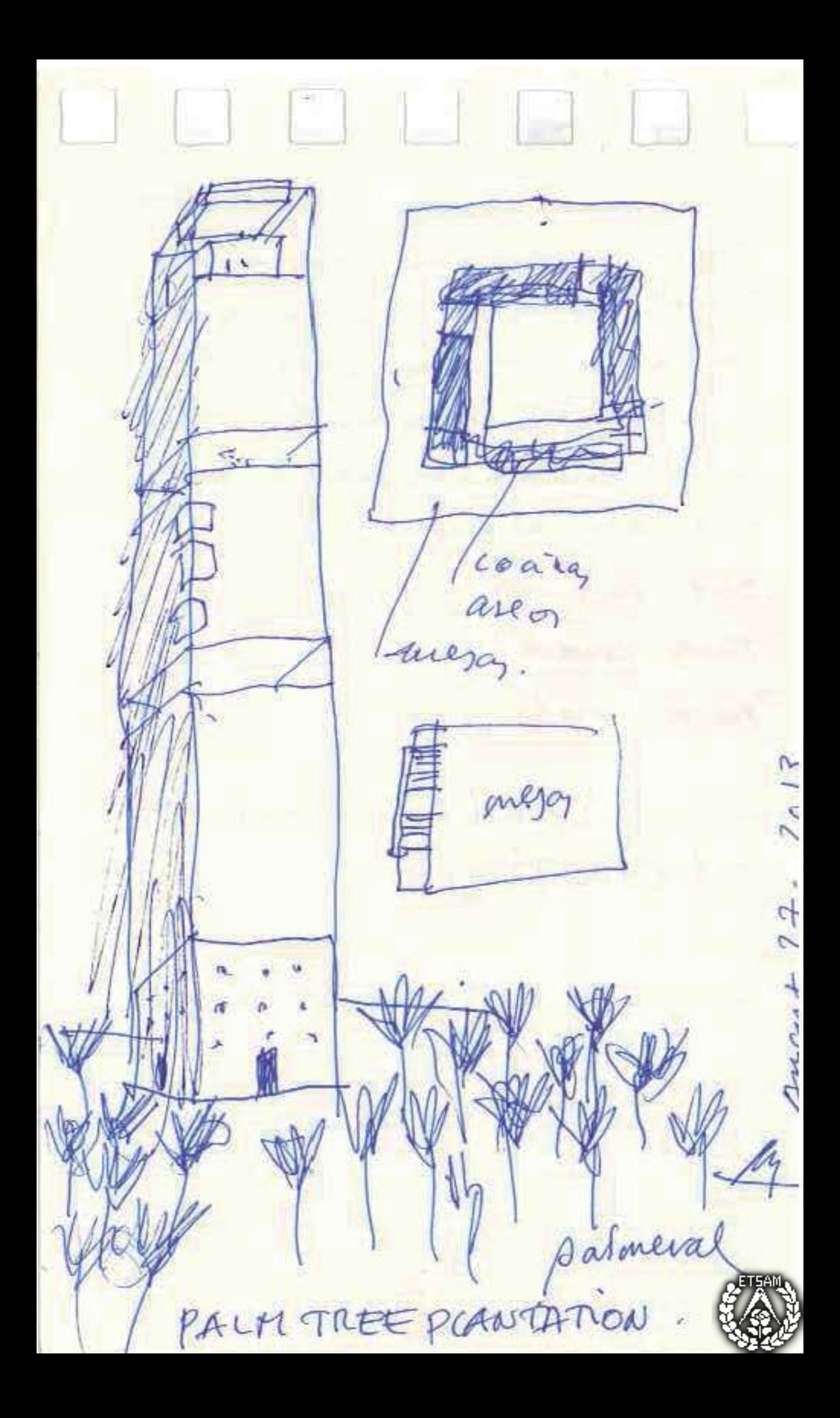

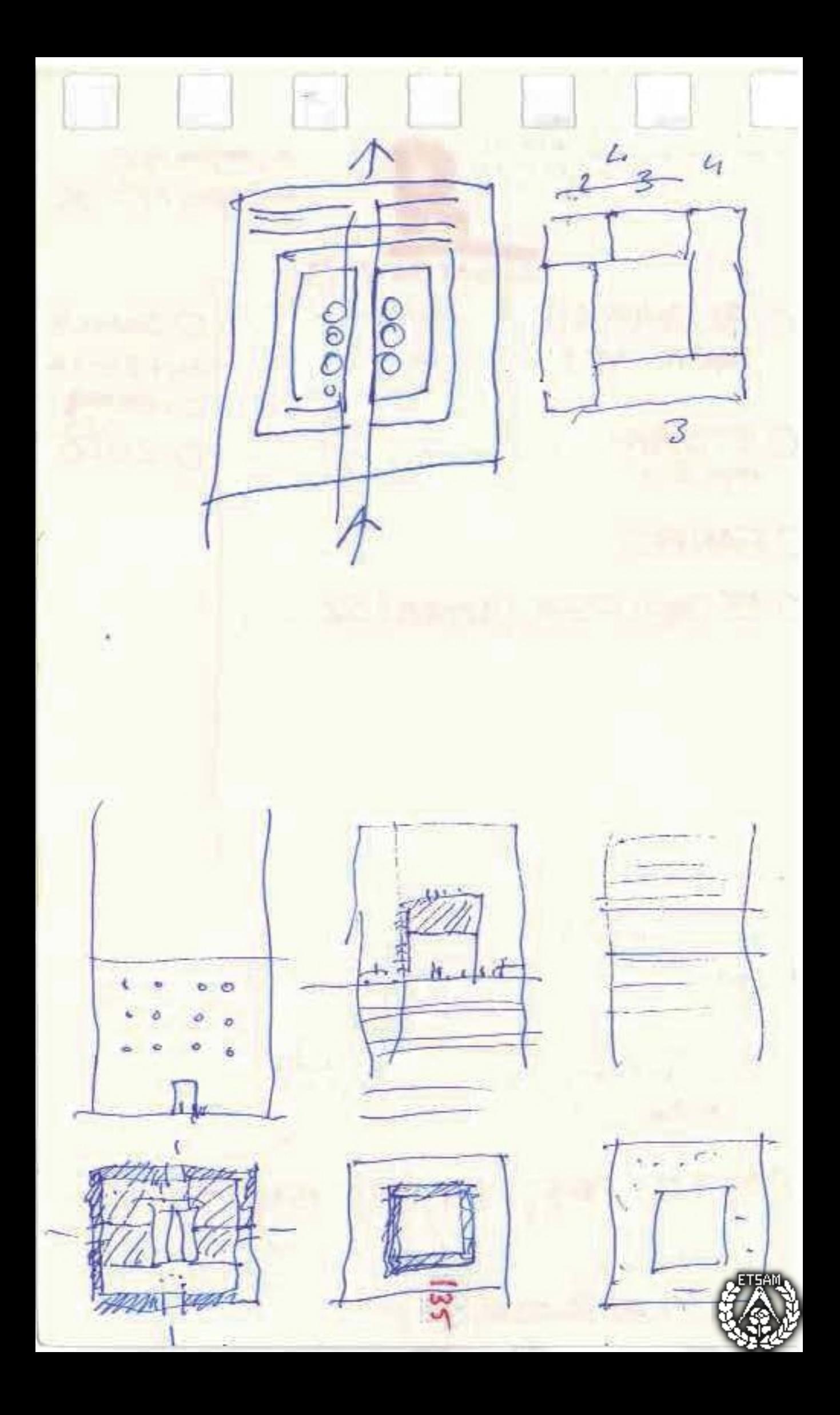

 $2400$ (chuplica  $400$ la unga O Sat. August 31. 220 Sur once 7 Ausle. FANPEL Z Legaran clare ETJAM. >penthouse) 3 y 4 domitorio, Souraldo. (ribro! email

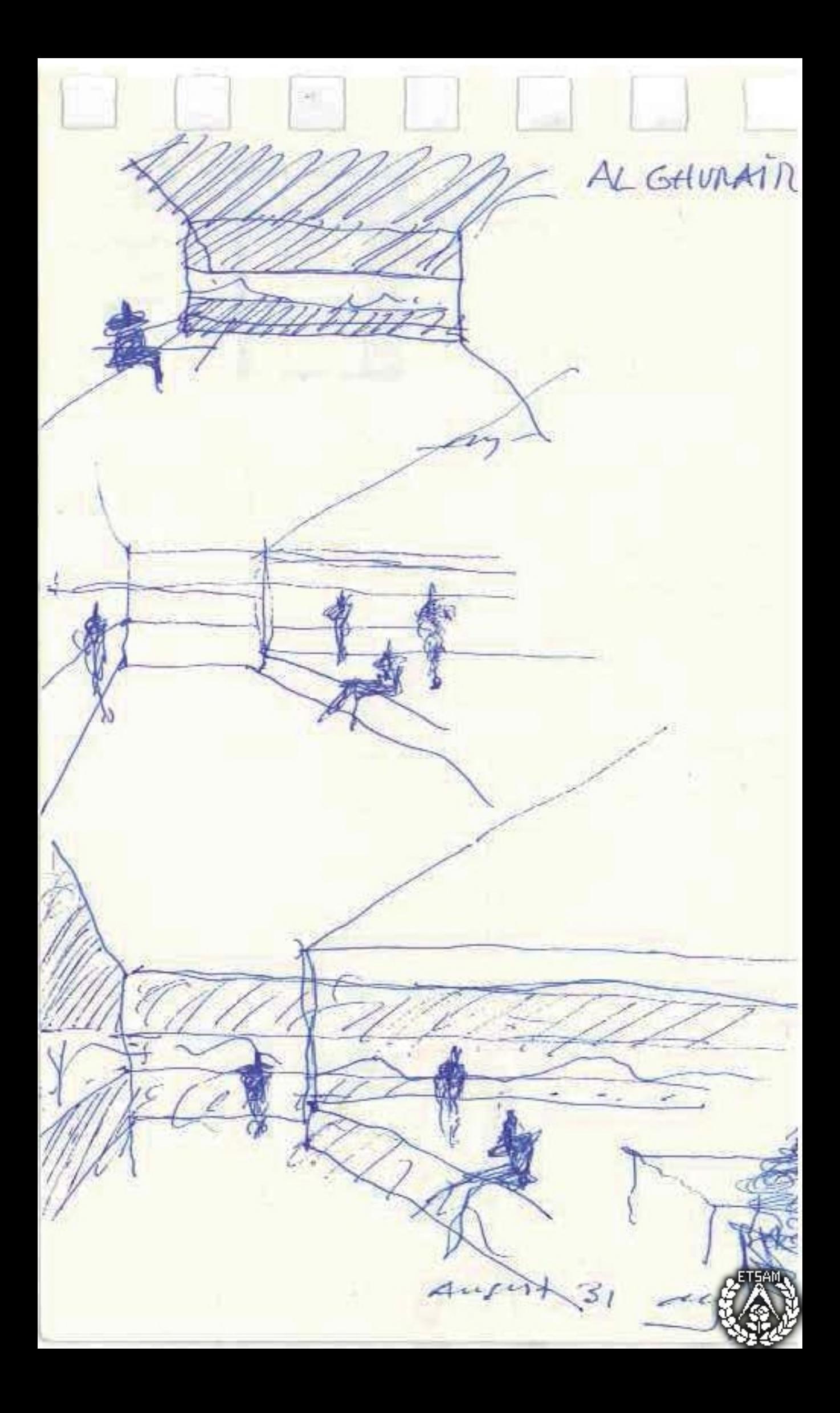

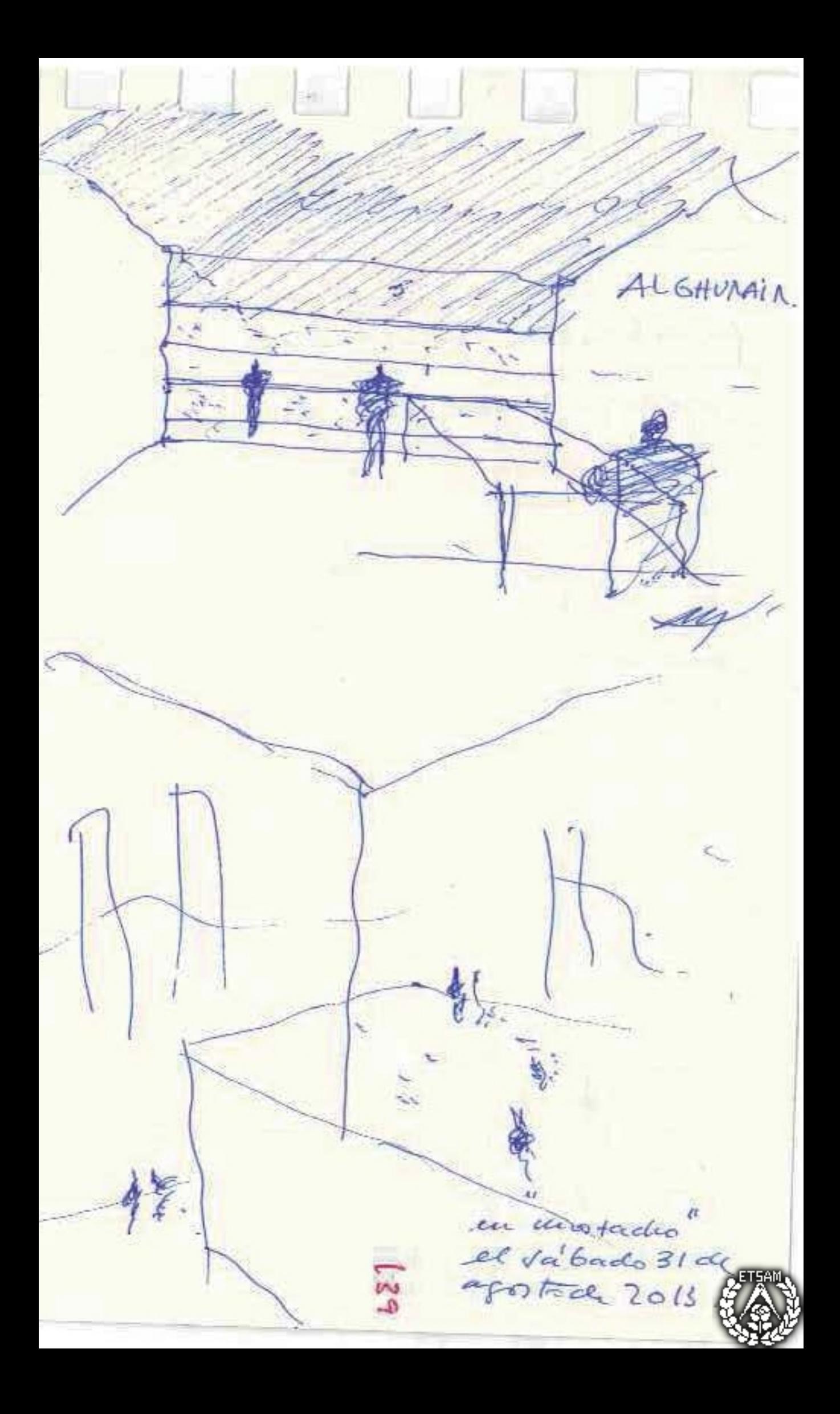

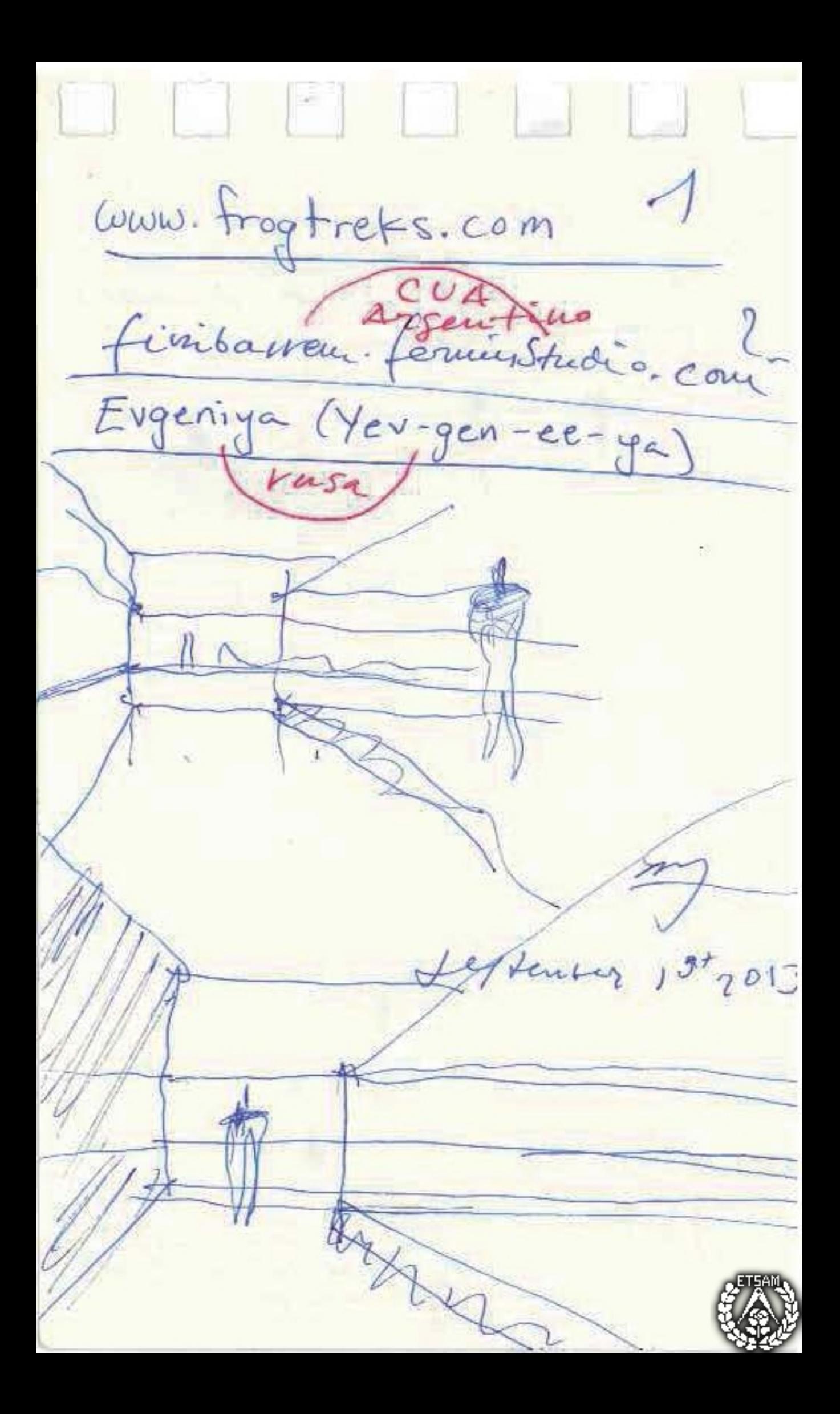

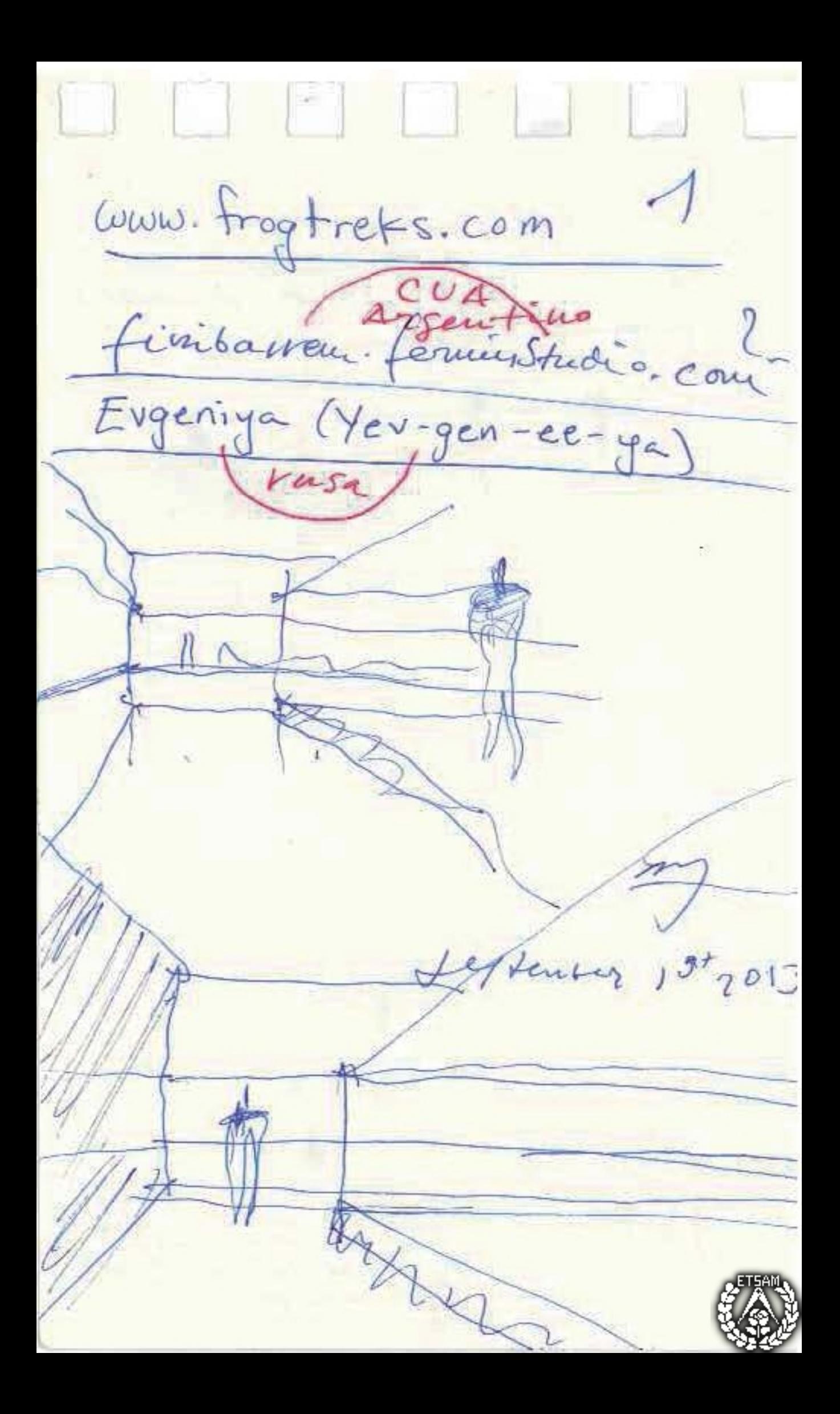

anytician A4 regulable baugueta September 13. expectit. (0 + estecha) - Sofarc. Cruce, - Daikin - illea (o almacér) - banqueta o dubi la vegra. AFTER CAGLIARI - tolds-salary. DAR GRACIAS - afformare de linoles blancs Micola + Maybela + Antohello à nyel

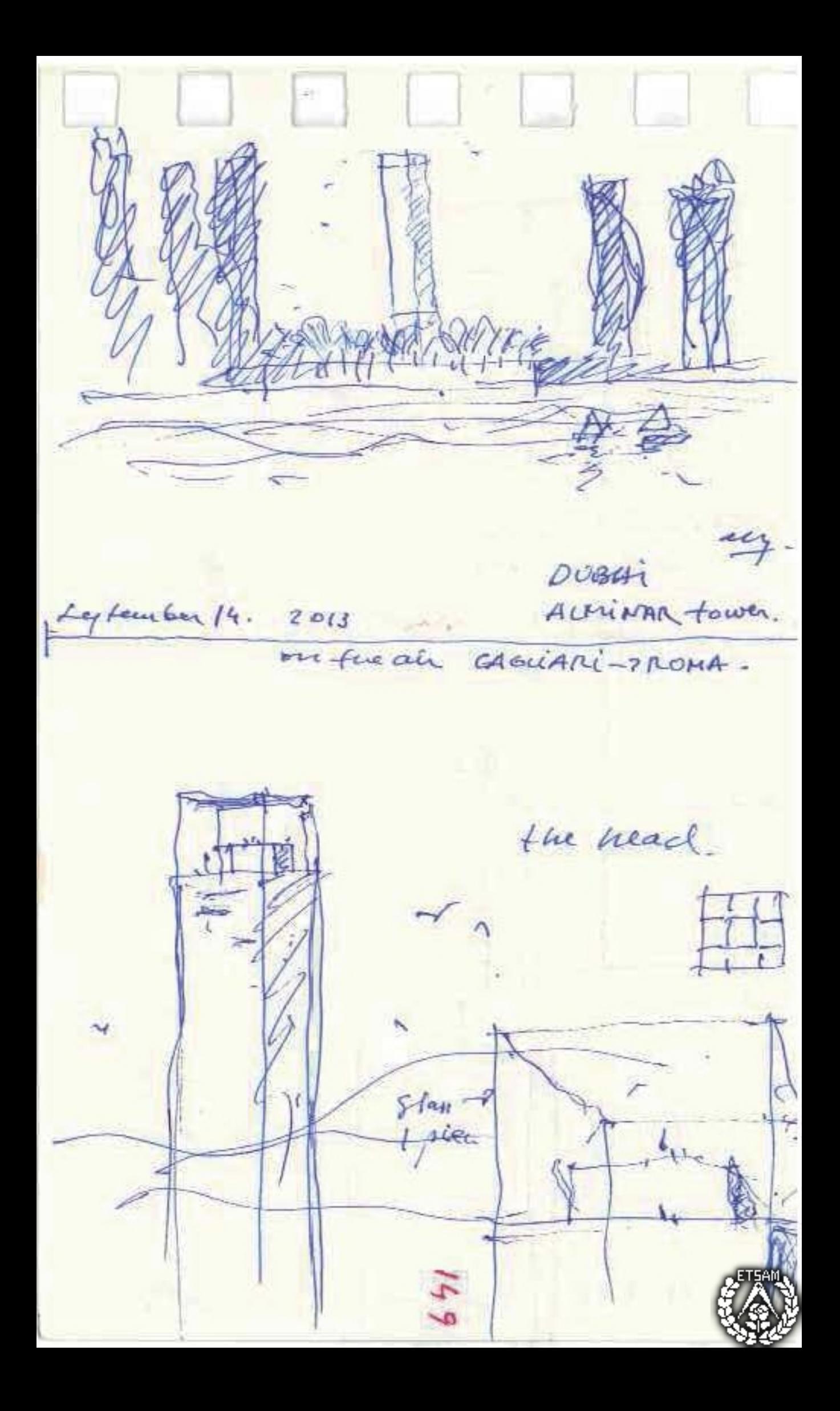

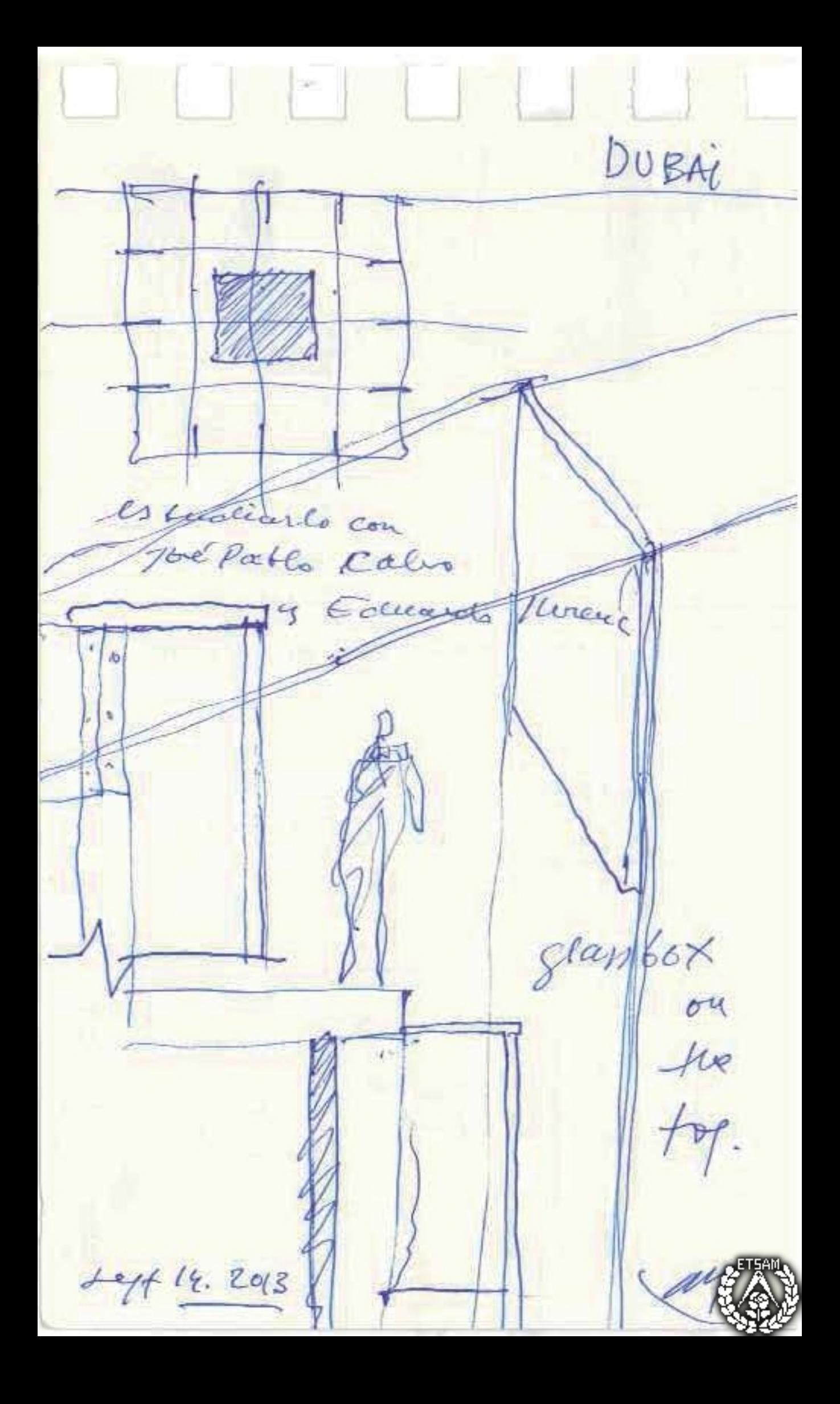

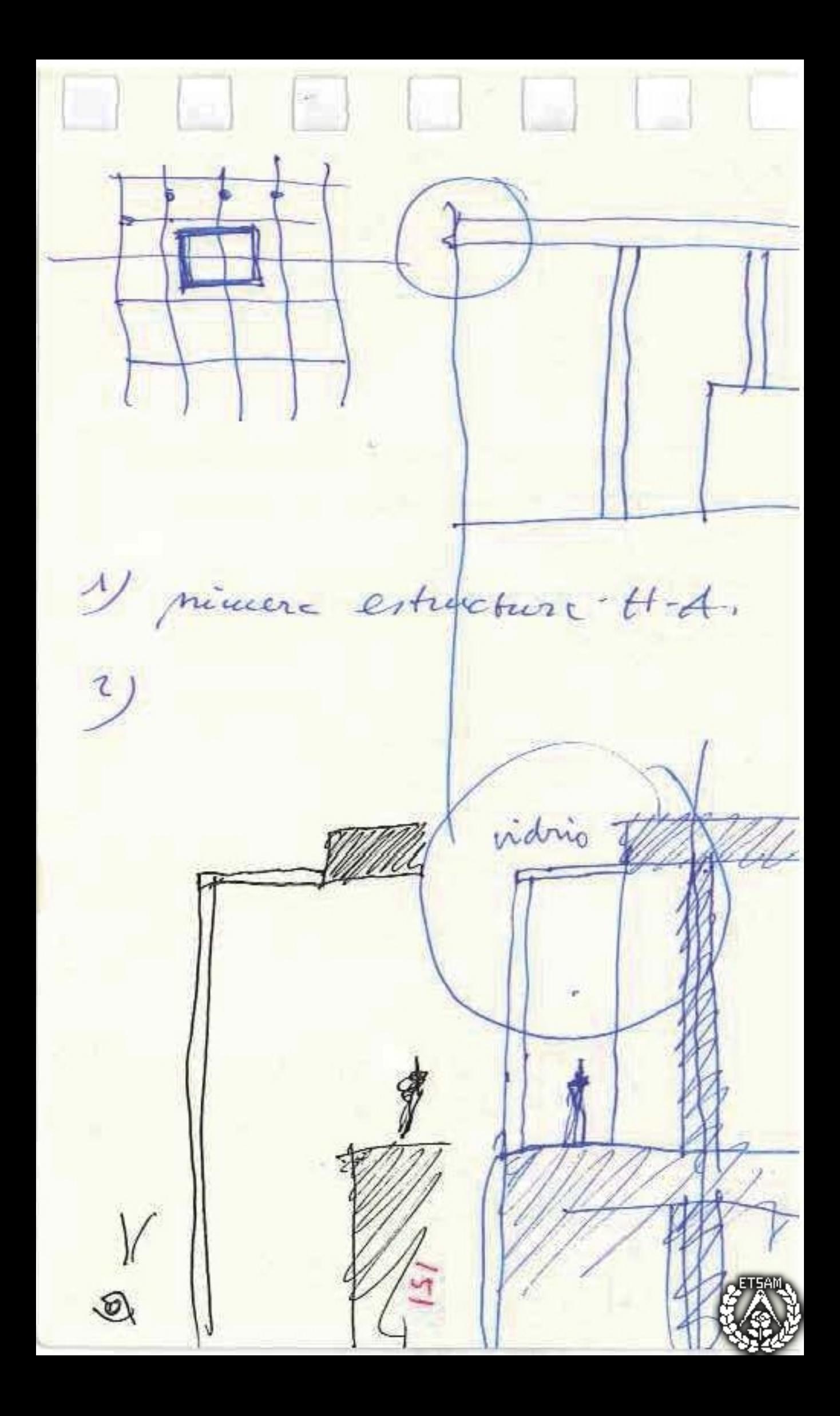